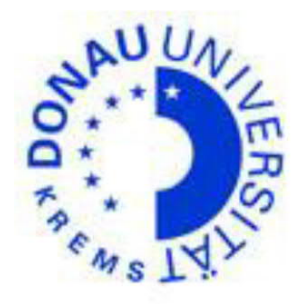

*Donau-Universität Krems,*

*Department für Interaktive Medien und Bildungstechnologien*

*Zentrum für Mediengestütztes und Individualisiertes Lernen,*

*Lehrgang eEducation 10 - 2016-2018*

# Konzept für ein technologieunterstütztes Bildungsarrangement für PowToon

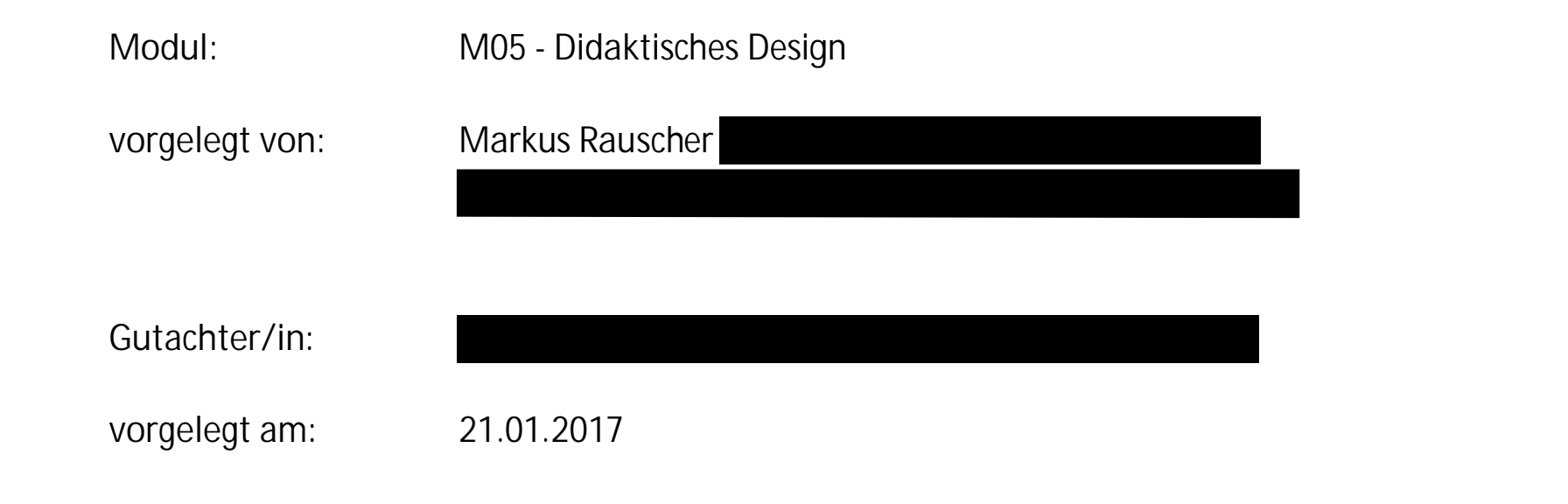

### Ehrenwörtliche Erklärung:

Ich versichere,

- · dass ich diese Seminararbeit selbständig verfasst, andere als die angegebenen Quellen und Hilfsmittel nicht benutzt und mich auch sonst keiner unerlaubten Hilfe bedient habe; \* dass ich für alle in der Arbeit eingesetzten Teile von anderen Autor/innen (Abbildungen, Datenerhebungsverfahren, Produkte von Firmen, etc.), die rechtskonforme Genehmigung der Nutzung habe;
- · dass ich von allen an der Untersuchung beteiligten Personen bzw. Institutionen die Genehmigung der Durchführung der Untersuchung und der Veröffentlichung etwaiger Daten habe; in diesem Falle ist allen Beteiligten Freiwilligkeit an der Teilnahme, Vertraulichkeit und Anonymität zugesichert worden;
- · dass ich diese Arbeit bzw. Teile dieser Arbeit bisher weder im In- noch im Ausland (einer Betreuerin/ einem Betreuer zur Begutachtung) in irgendeiner Form als Prüfungsarbeit vorgelegt habe.

# Inhalt

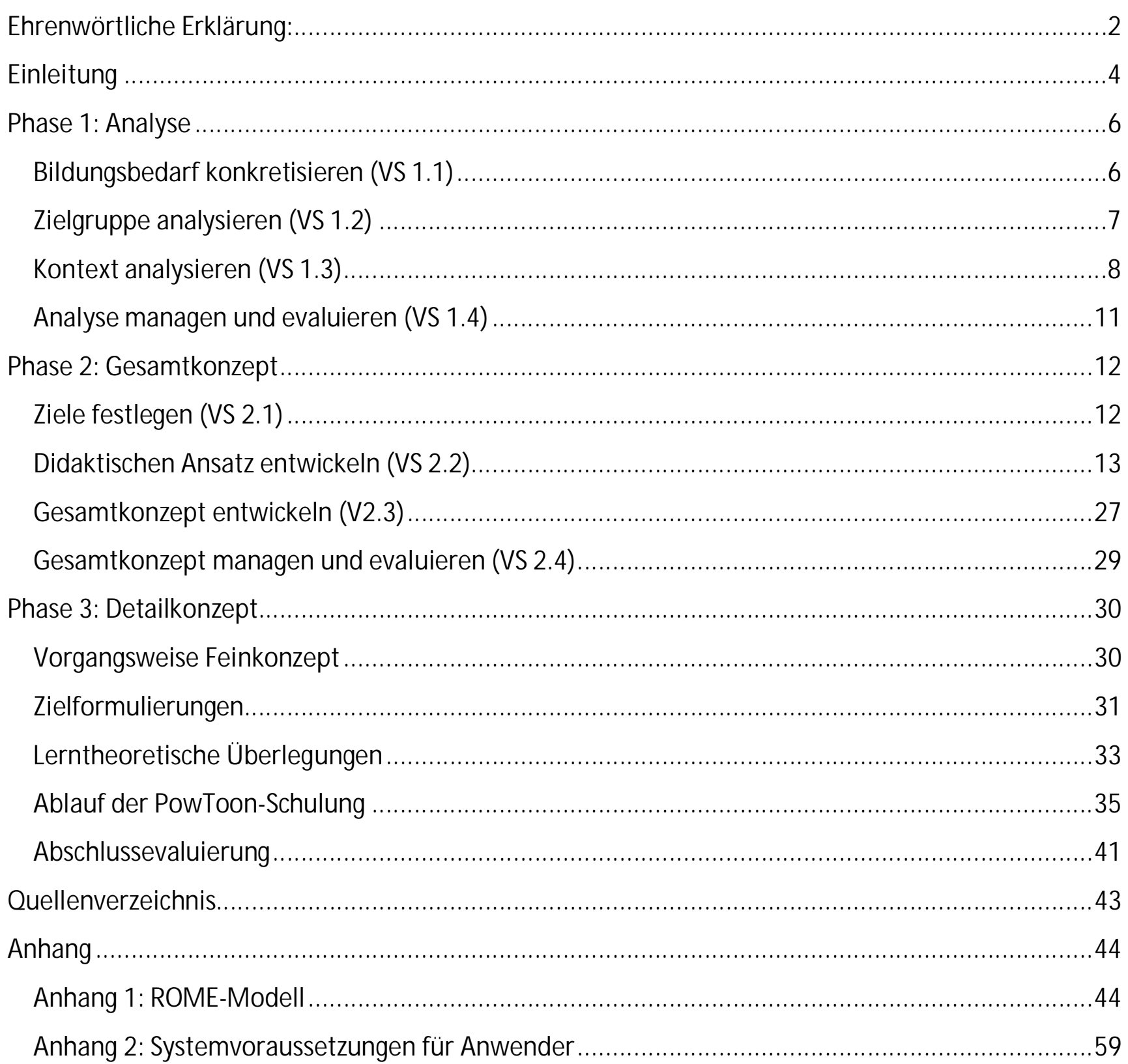

 $\overline{3}$ 

## **Einleitung**

PowToon ist eine online verfügbare Animationssoftware. Diese Software eignet sich für die Erstellung von Präsentationen, welche Bilder, Soundeffekte und Animationen beinhalten. Mithilfe dieses Tools lassen sich unterschiedliche Lernszenarien entwickeln. Nicole Bauch (2016) zählt eine Reihe von Einsatzmöglichkeiten für PowToon im Didaktik-Blog "IdeenBar" der FU Berlin auf – beispielsweise die Erstellung von Erklär-Videos und die Nutzung als Lern- und Reflexionsmedium. Laut Cathy Moore (2013) eignet sich PowToon auch gut dafür, um humorvolle (Lern-)Geschichten zu visualisieren. Damit ist PowToon auch ein geeignetes Tool für Marketingabteilungen in Unternehmen.

Wir – das *Team4you* – wurden vom mittleren Management eines großen österreichischen Unternehmens beauftragt, ein entsprechendes Grob- bzw. Feinkonzept für ein Lernsetting zu entwickeln, um damit die ersten Schritte zu setzen, die dort tätigen MitarbeiterInnen gezielt zu qualifizieren.

Um die Dringlichkeit einer Implementierung eines entsprechenden E-Learning-Settings (das nach einer Pilotphase auch in den einzelnen Niederlassungen in Deutschland, Österreich und der Schweiz ausgerollt werden würde) der Geschäftsführung zu verdeutlichen, wurden wir gebeten, im Vorfeld eine Analyse des konkreten Bildungsbedarfs in der Unternehmenszentrale vorzunehmen. In weiterer Folge sollten wir dann dem Managementboard auf Basis unserer Analyse-Ergebnisse vier verschiedene didaktische Szenarien vorstellen, aus welchen im Anschluss daran idealerweise eines davon (oder eine Mischvariante der einzelnen Szenarien) zur Weiterentwicklung des Feinkonzepts gewählt werden würde.

Wir haben uns dafür entschieden, bei der Entwicklung unseres Angebotes bzw. Konzepts auf das ROME-Modell (Rostocker Modell zur Entwicklung von E-Learning-Angeboten – siehe Abb. 1) zurückzugreifen. Es gliedert sich in sechs Phasen und bietet dem Auftraggeber die Möglichkeit, anhand der einzelnen Vorgehensschritte (in weiterer Folge auch mit V bzw. VS bezeichnet) die Entwicklung des E-Learning-Angebotes mitzuverfolgen bzw. (nach entsprechenden Evaluierungsphasen) auch die nächsten Schritte maßgeblich mitzubestimmen.

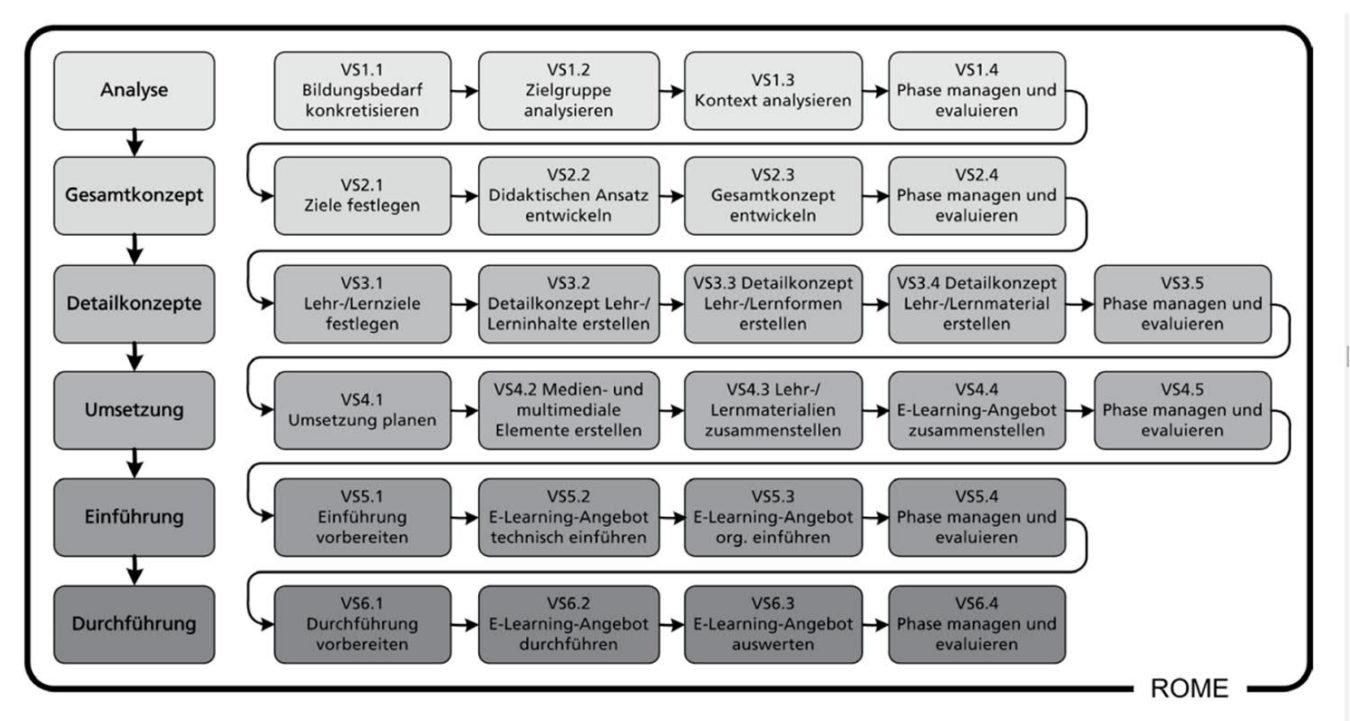

Abb. 2: Vorgehensmodell ROME: systematische Entwicklung von E-Learning-Angeboten (nach Hambach 2008)

### *Abb. 1: Das ROME-Modell Quelle: Hambach (2008) zit. nach Malo/Neudorf/Whist (2009, S. 7)*

**Phase 1 – Analyse**

Nach einer entsprechenden ANALYSE ...

des Bildungsbedarfes (VS 1.1),

der Zielgruppe (VS 1.2) und

des Kontextes (VS 1.3)

und einer Erst-Evaluierung dieser Analysephase (VS 1.4) …

**Phase 2 – Gesamtkonzept**

… werden wir im Anschluss daran das GESAMTKONZEPT entwickeln, indem wir

allgemeine Ziele festlegen (VS 2.1) und in weiterer Folge

den didaktischen Ansatz bzw. das Grobkonzept (VS 2.2 und VS 2.3)

von insgesamt vier didaktischen Szenarien erarbeiten – und zwar mithilfe des Kategorialmodells nach Baumgartner (2014).

Danach erfolgt eine erste Präsentation des Gesamtkonzepts samt aller Szenarien bei der Geschäftsführung, sodass darauf aufbauend die weiteren Schritte besprochen werden können. Entscheidet sich der Auftraggeber dafür, mit einem dieser vier Szenarien (oder einer Mischform daraus) mit uns in eine Detailplanungs- bzw. Umsetzungsphase zu gelangen und kommt es schlussendlich zu einer Abnahme durch den KundInnen, wird das Produkt zudem in die Länder (D-A-CH-Raum) ausgerollt.

**Phase 3 – Detailkonzept**

Bei einer konkreten Auftragserteilung für eine DETAILPLANUNG würden wir

die Lehr-/Lernziele auf Basis des gewählten didaktischen Konzepts festlegen (VS 3.1) und

darauf aufbauend die Lehrinhalte (VS 3.2), Lehr- und Lernformen (VS 3.3) und Lernmaterial-Erstellung (VS 3.4) konzipieren.

### Phase 1: Analyse

Die Phase 1 "Analyse" fasst Vorgehensschritte zur Konkretisierung des Bildungsbedarfes sowie zur Analyse der intendierten Zielgruppe und des Kontextes zusammen (Hambach 2008, S. 170).

### Bildungsbedarf konkretisieren (VS 1.1)

#### **ARTEFAKT A 1.1: BEDARFSBESCHREIBUNG**

Lernvideos, die mit Animationseditoren wie PowToon, Videoscribe und ähnlichen Tools erstellt wurden, sind im Vormarsch. Laut einer aktuellen Studie von Bitkom, die gemeinsam mit dem Beratungshaus Deloitte durchgeführt wurde, gewinnen Lernvideos immer mehr an Bedeutung: "Mehr als ein Drittel der InternetnutzerInnen (37 Prozent) ab 14 Jahren hat sich bereits Online-Tutorials angesehen. Das entspricht etwa 20 Millionen Nutzern." (Mergener, 2015)

Kein Wunder also, dass eine wachsende Anzahl von Bildungseinrichtungen verstärkt auf diesen Trend setzt. Auch viele Marketing-Abteilungen von Unternehmen springen auf diesen Trend auf und versuchen, ihre KundInnen mithilfe von Erklär-Videos vom Mehrwert der eigenen Produkte und Dienstleistungen zu überzeugen. Es ist gängige Praxis, dafür externe Firmen zu beauftragen. Doch aufgrund des steigenden Bedarfs sind immer mehr Bildungsinstitutionen und Unternehmen bestrebt, sich das Know-how zur Erstellung von Lern- bzw. Erklär-Videos ins Haus zu holen und eigene MitarbeiterInnen dafür auszubilden.

Auch die Firma Mustermann möchte diesen Schritt gehen und das Produzieren von Erklärvideos selbst vornehmen. Damit könnte das Unternehmen ganz gezielt seine KundInnen mittels Cross-Media-Marketingkampagnen auf eine unterhaltsame Art und Weise über die neusten Angebote und Produkte informieren, was zu enormen Kosteneinsparungen führen würde. Bisher wurden vereinzelte Produktionen außer Haus vergeben. Eine interne Analyse ergab, dass die KundInnen auf diese Art von Kampagnen bestens angesprochen hatten. Doch die Kosten für laufende externe Auftragsvergaben seien zu hoch. Daher sei es das erklärte Ziel, sich diese Kompetenzen ins Haus zu holen – so die Aussagen der federführenden Personen des Unternehmens aus Personal- und Organisationsentwicklung, Marketing und Controlling, die mit unserer *Anforderungsmanagerin* im Rahmen eines *Interviews* über den konkreten Bildungsbedarf gesprochen haben.

Laut Aussagen der Personalentwicklungs- und MarketingchefInnen würde die Zielgruppe vornehmlich aus den MitarbeiterInnen der Marketingabteilung bestehen – im ersten Schritt aus der Zentrale, später dann aber auch aus den Remotestandorten. Die Chefin der Marketingabteilung selbst und der Chef der Personalentwicklung würden am Piloten dieser Bildungsmaßnahme teilnehmen und sich zudem auch aktiv an deren Entwicklung beteiligen, indem sie uns – dem *Team4you* – als erste Anlaufstelle und als DiskussionspartnerInnen zur Verfügung stehen würden. Die Firma Mustermann hatte laut Aussagen des Personalentwicklers bereits im Vorfeld darüber nachgedacht, wie ein entsprechendes Bildungssetting angedacht werden könnte. So entstanden unterschiedliche Überlegungen und Bildungsszenarien: angefangen vom klassischen Präsenzunterricht in Form eines Kurses (Wifi, BFI, Volkshochschulen u. dgl. m.) über Präsenz-Inhouse-Schulungen bis hin zu Blended-Learning-Formaten, welche Präsenz- und Online-Phasen zusammenführen. Auch reine E-Learningszenarien wurden angedacht. Und damit kamen wir – das *Team4you* – ins "Spiel".

Im Rahmen des *Bedarfserhebungsgesprächs* mit unserer *Anforderungsmanagerin* kristallisierten sich nun folgende vier Szenarien eines technologiegestützten Bildungsarrangements heraus, die es nach einer internen Abstimmung wert wären, im Rahmen einer Grobkonzeption weiterzuverfolgen.

- ð **Szenario 1:** Demovortrag auf Video aufgezeichnet (Youtube) + Forum
- ð **Szenario 2:** Skriptlektüre + Quiz + Erstellen eines Storyboards (Assessment)
- ð **Szenario 3:** Screencast + Erstellung Kurzvideo inkl. schriftlicher Reflexion (Assessment)
- ð **Szenario 4:** Videokonferenz mit Desktop-Sharing + Chat z.B. Skype, Adobe Classroom

Bei allen vier Konzepten sollten jedenfalls folgende Parameter fixe Konstanten sein:

**Titel**: PowToon für AnfängerInnen

**Inhalt:** Grundfunktionen von PowToon

**Umfang**: 12 Unterrichtseinheiten (UE) zu je 60 Minuten

**Ziel**: Den Lernenden ein Grundverständnis über die ersten Schritte mit PowToon und den Aufbau eines Scripts (Storyboard) zu vermitteln

**Abschluss**: Teilnahmebestätigung

**Dauer – Zeitraum:** Ein Zeitraum von vier Wochen steht zur Verfügung, um sich die Inhalte anzueignen. Da es sich um E-Learning-Angebote handelt, wird jedoch die reale Dauer bei den unterschiedlichen Szenarien variieren. Jedenfalls sollte der Workload in keinem der Szenarien die anberaumten 12 Stunden übersteigen.

Das zu entwickelnde Bildungsangebot soll multiplizierbar (Ausrollung in die Länder) und modular sein. Zudem sollen Synergien genutzt werden, indem einzelne Bausteine daraus auch für andere E-Learning-Bildungsszenarien heranziehbar sind.

### Zielgruppe analysieren (VS 1.2)

**ARTEFAKT A 1.2: ZIELGRUPPENPROFIL**

Unsere *Anforderungsmanagerin* konnte im *Gespräch* folgendes Zielgruppenprofil ausmachen:

Die Zielgruppe befindet sich im Alter von 25 bis 48 Jahren. Alle Personen – mit Ausnahme der Assistentin – haben ein BWL-Studium oder eine gleichwertige Ausbildung abgeschlossen. Alle Personen verfügen zudem über eine langjährige berufliche Erfahrung im Marketingbereich, kennen somit die grundlegenden Fachbegriffe aus diesem Bereich und wissen vor allem, wie man gezielt Botschaften vermittelt und Produkte anpreist. Die MitarbeiterInnen der Marketingabteilung sind zwar alle im Umgang mit dem Computer versiert und beherrschen den Umgang mit

Büroanwendungen wie MS Office, haben aber noch keine Erfahrung mit PowToon oder einer ähnlichen Animationssoftware gesammelt. Die Zielgruppe nimmt entweder eigenmotiviert am Bildungsangebot teil oder wird vom Unternehmen dazu beauftragt.

Die Gruppe besteht aus 15 TeilnehmerInnen, zehn davon sind weiblich, fünf männlich. In der Gruppe befinden sich keine Menschen mit Behinderungen oder gesundheitlichen Einschränkungen und wir müssen uns daher keine Gedanken über das Thema Barrierefreiheit machen (spezielle Ein- und Ausgabegeräte, Screenreader, Braille, Videos mit Untertiteln u. dgl. m.). Bei einem möglichen Rollout in dezentrale Standorte müsste der Erhebungsprozess neu gestartet und ausgeweitet werden. Da wir aber in unserem Framework mit Plugins arbeiten, die "accessible" sind, sind wir dahingehend sehr flexibel aufgestellt und müssen bei Bedarf nur noch über entsprechende individualisierte Ein- und Ausgabegeräte nachdenken.

Aufgrund des hohen Frauenanteils und der damit verbundenen Teilzeitanstellungen (fünf der Frauen haben Kinder und somit Betreuungspflichten) ist jedoch beim zu erarbeitenden Bildungsangebot auf eine hohe Flexibilität zu achten. Bei möglichen Präsenzphasen bzw. auch bei Videokonferenzen ist angedacht, diese an Vormittagen anzuberaumen, damit gewährleistet ist, dass auch teilzeitbeschäftigte Frauen ihren gewohnten "Rhythmus" beibehalten dürfen.

Von einem höheren Frauenanteil mit Betreuungspflichten ist auch bei einer möglichen Ausrollung in den Ländern (D-A-CH) auszugehen.

· **Siehe dazu auch unter** *LernerIn* **in den einzelnen Szenarien.**

### Kontext analysieren (VS 1.3)

### **ARTEFAKT A 1.3: KONTEXTBESCHREIBUNG**

Folgende kontextuellen Bedingungen konnte unsere *Anforderungsmanagerin* Vorort erheben. Gleichzeitig konnte sie im Gespräch mit den Vertretern der Firma Mustermann die Herausforderungen bei E-Learning-Angeboten im Vergleich zu Präsenzschulungen aufzeigen und zudem in Form eines Kurzberichtes schriftlich zur Kenntnis bringen:

### Organisatorische Rahmenbedingungen

Die Gestaltung einer physischen Lernumwelt in Form von Seminar- bzw. EDV-Räumen entzieht sich bei allen angedachten E-Learning-Szenarien weitestgehend dem "Wirkradius" der *Bildungsinstitution (*Firma Mustermann & in der Entwicklungsphase *Team4you)*. Denn die Lernenden bestimmen die "didaktisch steuerbaren Umgebungsbedingungen" (vgl. Baumgartner 2014, S. 104) – wie etwa Dauer, Ort und Tageszeiten – zum größten Teil selbst. Auch die Arbeitsgeräte (siehe auch unter Punkt *Medien und Technologien*) sind von den Lernenden frei wählbar und nicht durch die Institution steuerbar. Lediglich die Inhalte sind durch das Curriculum bzw. durch die Lernziele vorgegeben (diese

werden gemeinsam mit dem *Team4you* und der Firma Mustermann erarbeitet) und sind somit "Teil" der steuerbaren Lernumwelt (vgl. Baumgartner 2014, S. 203).

Analog zu o. a. Beschreibungen sind in den folgenden E-Learning-Szenarien "unbeeinflussbare Rahmenbedingungen" – also die Lebenswelten der einzelnen Lernenden und die damit verbundenen kulturellen Systeme – (vgl. Baumgartner 2014, S. 104) mehr als in anderen didaktischen Szenarien gegeben. Oder in anderen Worten: Die Anzahl der möglichen "Überraschungsmomente" ist in E-Learning-Szenarien vergleichbar groß. Als Beispiel seien die Zeitressourcen der berufstätigen TeilnehmerInnen genannt oder technische Probleme, die den Lernprozess negativ beeinflussen.

Der Lernprozess ist in einem dedizierten Raum an einem gemeinsamen Standort am effektivsten, wo die Lehrperson die geeigneten Rahmenbedingungen schaffen und Störfaktoren in großem Ausmaß beseitigen bzw. diesen entgegensteuern kann. Aufgrund der verteilten Standorte ist das in den betrachteten technologieunterstützten Remoteszenarien nicht möglich und stellt eine Herausforderung dar, auf welche die Lehrperson achten muss.

· **Siehe dazu auch unter** *Lernumgebung* **und** *außerdidaktische Umwelt* **in den einzelnen Szenarien.**

### **Technische Ausstattung**

- · PC/Laptop, Tablet oder Smartphone
- · Internetverbindung, zumindest Breitband
- · Grundlegende IT-Kenntnisse (Umgang mit gängiger Software, Internetnutzung)
- · Aktueller Browser
- · Zugang zu Moodle
- · Zugang zu PowToon (z.B. über eine Lizenz einer Bildungseinrichtung)
- · **Siehe dazu auch** *Lehr- und Lernwerkzeuge* **in den einzelnen Szenarien.**

#### **Personelle Ressourcen:**

Da es sich im Rahmen der Pilotphase um eine eher kleine Lernenden-Gruppe handelt, kann diese durch eine/n LernhelferIn betreut werden. Bei technisch aufwendigen Szenarien (wie zum Beispiel bei Szenario 4) würde es sich jedoch empfehlen, mit zwei LernhelferInnen zu arbeiten). Auch wenn

die LernhelferInnen in so manchen der u.a. Szenarien unsichtbar erscheinen, muss man hier an dieser Stelle die berechtigte Frage stellen, von wem gelernt werden soll. Hambach (2012, S. 9) betont in diesem Zusammenhang, dass natürlich nicht "vom Computer" gelernt wird, sondern von denen, die das Web Based Training (WBT) als Lehr- bzw. Lernmaterial aufbereitet haben. Auch die aufzuwendenden Zeitressourcen der LernhelferInnen variieren zwischen den unterschiedlichen Szenarien. Mit einzurechnen sind die Vor- und Nachbereitungszeit der einzelnen Szenarien, die Auswertungszeit und die Feedbacks für die Assessments.

· **Siehe dazu auch unter** *LernhelferIn* **in den einzelnen Szenarien.**

### Institutionelle Rahmenbedingungen und Motivation

Die Lernkultur der Firma Mustermann scheint insgesamt hoch zu sein. So berichtet der Leiter der Organisationsentwicklung von regelmäßigen Aus- und Weiterbildungen, die zwei Mal jährlich für die MitarbeiterInnen entweder intern oder extern angeboten und zudem vom Unternehmen (teil- )finanziert werden. Trotz der vorherrschenden positiven Lernkultur ist die Motivation für die geplante E-Learning-Maßnahme nicht einheitlich hoch. Das hat mehrerer Gründe: Manche Lernenden sind aus eigenem Antrieb im Seminar und somit hochmotiviert. Andere werden von ihren Vorgesetzten entsendet. Die intrinsische Motivation hält sich hier also bei einigen TeilnehmerInnen vermutlich in Grenzen. Insbesondere beim Pilotprojekt könnte die intrinsische Motivation einiger Lernenden auch deshalb eingeschränkt sein, weil deren Vorgesetzte daran teilnehmen werden. Ein anderer – nicht zu vernachlässigender – Grund für eine möglicherweise "ablehnende" Haltung einiger Personen ist vor allem auch der Tatsache geschuldet, dass es sich für einen Großteil der Teilnehmenden um ihr erstes "E-Learning-Angebot" handelt. Das heißt, gewisse Vorbehalte bestehen definitiv. Einige TeilnehmerInnen würden einen klassischen Workshop in einem Seminarraum zu einer fix vorgegebenen Zeit mehr begrüßen. Der Aufwand, der in einigen der Lernszenarien durch die eigenständige Zeiteinteilung sowie durch die Assessments entsteht, ist für manche TeilnehmerInnen gewöhnungsbedürftig. Zudem bestehen bei ein paar TeilnehmerInnen "technische" Vorbehalte und Ängste bezüglich Überforderung im Umgang damit.

· **Siehe dazu auch unter** *LernerIn* **in den einzelnen Szenarien.**

### Sonstige Rahmenbedingungen und Einflussfaktoren

Nachdem Erklärvideos immer mehr im Kommen sind, stellt unser Bildungsangebot eine benutzerfreundliche und kostengünstige Möglichkeit dar, alle MitarbeiterInnen der Marketingabteilung des Unternehmens Mustermann orts- und zeitunabhängig auf Basis der jüngsten Trends und Entwicklungen zu qualifizieren. Dieser Vorteil gegenüber "klassischen" Ausbildungsvarianten hat schlussendlich das Unternehmen überzeugt, diesen Weg einzuschlagen. Denn auch für später eintretende MitarbeiterInnen könnte das Bildungsangebot genutzt werden, um diese entsprechend nachzuqualifizieren. Die Inhalte unseres geplanten E-Learning-Angebotes unterliegen keinem vorgegebenen (gesetzlichen) Rahmenprogramm oder Curriculum. Vielmehr werden die entstehenden Lehr- und Lernmaterialen abgestimmt auf die Bedürfnisse und Bedarfe des Unternehmens erstellt, sind modular aufgebaut und können somit für andere/weitere Bildungsangebote innerhalb des Unternehmen zum Einsatz kommen. Änderungen, die mit sich verändernden Trends oder jüngeren Versionen von PowToon einhergehen, können im System im Nachhinein berücksichtigt werden (für Lernszenarien – wie beim Szenario 4 wären damit allerdings "Neuaufnahmen" verbunden).

### Analyse managen und evaluieren (VS 1.4)

### **ARTEFAKT A 1.4: QUALITÄTSSICHERUNG PHASE "ANALYSE"**

Die Evaluierungen der einzelnen Vorgehensschritte zeigen nach der ersten Analysephase keine Auffälligkeiten. Die von der *Anforderungsmanagerin* erhobenen Daten sind für die *Projektleiterin* stimmig und ergeben somit ein klares Bild über den Bildungsbedarf, die Zielgruppe, den Kontext und die Erwartungen des Auftraggebers.

Die allgemeinen Erwartungshaltungen wurden somit im ersten Schritt erhoben. Konkrete weitere Erwartungshaltungen werden gleichzeitig bei Vorlage der ausgearbeiteten didaktischen Szenarien eruiert. Bis zum jetzigen Zeitpunkt gibt es seitens des *Auftraggebers* keine Änderungsanforderungen.

Die bis zu dieser Phase mit dem *Auftraggeber* vereinbarten Zeitpläne wurden eingehalten. Ob es zu einer konkreten Entscheidung zur Weiterführung des Projektes kommen wird, wird sich nach der Vorlage des Gesamtkonzepts (samt den vier Szenarien-Vorschlägen) zeigen. Ebenso werden hier unter Umständen erste Änderungsanforderungen zutage treten.

Für die interne Qualitätssicherung hat die *Projektleiterin* bereits die ersten Artefakte und Dokumentationen (A 1.1, A 1.2, A 1.3 und A 1.4) erstellt, wodurch die Basis für ein laufendes Qualitätsmanagement gelegt wurde.

### Phase 2: Gesamtkonzept

In Phase 2 "Gesamtkonzept" wird auf Basis der Analyseergebnisse nach alternativen didaktischen Ansätzen zur Befriedigung des Bildungsbedarfs gesucht. Einer dieser Ansätze wird zur weiteren Betrachtung ausgewählt und durch ein Gesamtkonzept grob untersetzt (Hambach 2008, S. 170).

### Ziele festlegen (VS 2.1)

### **ARTEFAKT A 2.1: ZIELE**

In einem gemeinsamen Meeting mit *Projektleiterin*, *Anforderungsmanagerin* und mit unserem *Konzepter-Team* werden die ersten "Grobziele" ausformuliert und des Weiteren wird definiert, an welche "Bedingungen" eine Teilnahmebestätigung geknüpft ist. Zudem werden in dieser Sitzung die "internen" Ziele, die unsererseits einzuhalten sind, festgelegt, sodass wir unserem Auftraggeber rechtzeitig die vier angedachten didaktischen Szenarien als Entscheidungsgrundlage vorlegen können.

- die Grundfunktionen von PowToon wie Download und Login auszuführen;
- · mit der Arbeitsfläche, der Folienansicht, den Menüs, der Timeline und der Bibliothek umzugehen;
- · Texteffekte, Platzhalter für Bilder, Icons, Marker, Formen, Übergänge und Hintergründe anzuwenden;
- ein einfaches Storyboard in PowToon zu erstellen;
- · ein kurzes Video zu erstellen und statische und bewegte Figuren einzubauen;
- · die Animation mit einem vorgefertigten Sound zu hinterlegen;
- · das Video in gängige Videoformate zu exportieren;

### Ziele für die TeilnehmerInnen der Firma Mustermann

Die Lernenden sind nach Absolvierung des Lernangebotes in der Lage,

Um eine Bestätigung zu erhalten, müssen alle TeilnehmerInnen die mit dem Bildungsangebot einhergehenden Assessments (Tests, Überprüfungstools und gegebenenfalls Reflexionen) positiv

abschließen.

### Ziele für das Team4you

Intern – innerhalb des *Team4you* – stecken wir uns das Ziel, dem Auftraggeber vier verschiedenen Szenarien vorzulegen, welche die oben angeführten Lernziele der TeilnehmerInnen abdecken und zudem deren Interessen und Vorkenntnisse berücksichtigen. Dafür haben sich unsere *Konzepter* mittels unterschiedlicher *Kreativitätsmethoden* wie Brainstorming, 3-6-5-Methode, Mindmapping

etc. alternative didaktische Szenarien erarbeitet, die der *Bedarfsbeschreibung*, dem *Zielgruppenprofil* und der *Kontextbeschreibung* entsprechen.

Damit der *Auftraggeber* "gut beraten ist", haben sich unser *Konzepterteam* und unsere *Anforderungsmanagerin* vorgenommen, die erarbeiteten Szenarien

- · entlang der 26 Dimensionen nach Baumgartner (2014) einem didaktischen Profilvergleich mittels Polardiagramm zu unterziehen,
- · die Szenarien auf ihren jeweiligen didaktischen Mehrwert hin zu analysieren und
- · die Vor- und Nachteile aller Szenarien herauszuarbeiten.

Die Ergebnisse werden von unserer *Anforderungsmanagerin* gemeinsam mit unseren *Konzeptern* in Form von Polardiagrammen (Baumgartner 2011) dargestellt, die zudem von einem schriftlichen Bericht untermauert werden, sodass unsere *Anforderungsmanagerin* dem *Auftraggeber* eine gut visualisierte und ausformulierte Entscheidungsgrundlage bieten kann.

### Didaktischen Ansatz entwickeln (VS 2.2)

**ARTEFAKT A 2.2: DIDAKTISCHER ANSATZ**

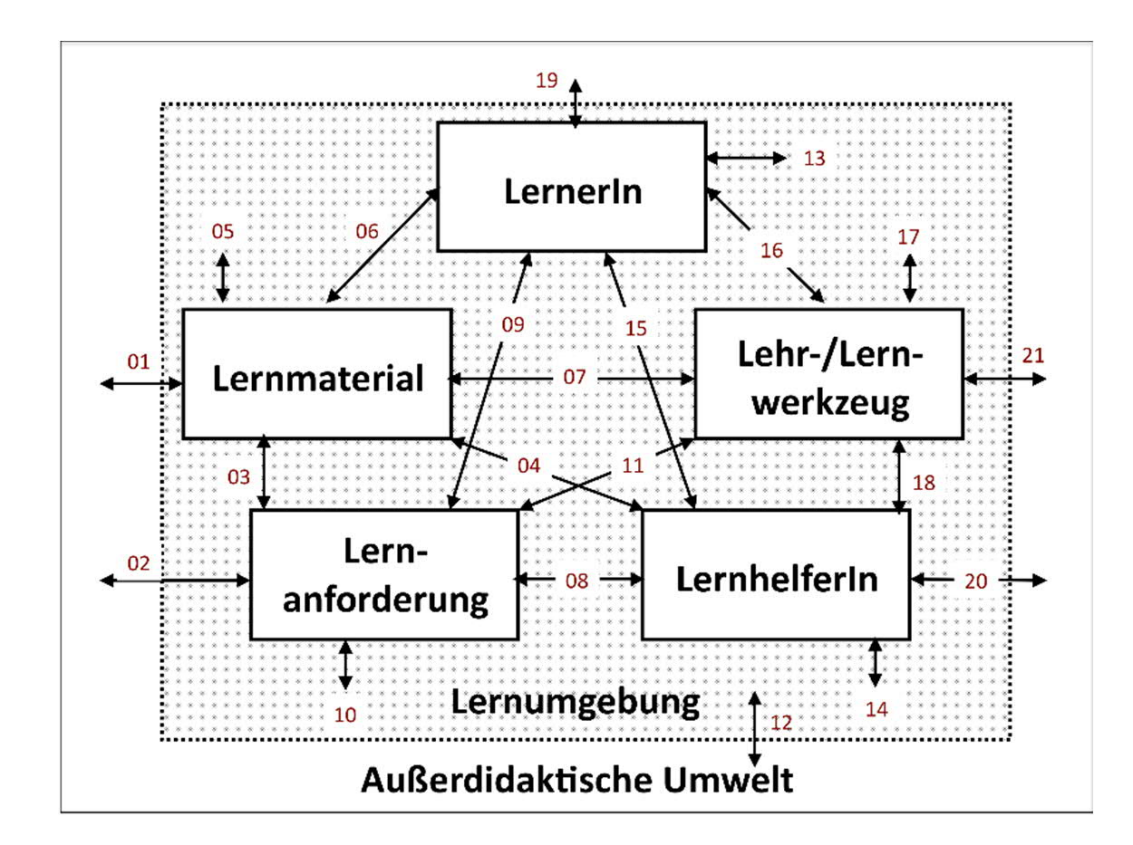

Zur Entwicklung unseres didaktischen Ansatzes zieht unser K*onzepter-Team* das Kategorial-Modell von Baumgartner (2014) heran. Unter einem Kategorialmodell ist ein vereinfachtes und verallgemeinerndes Abbild der Realität zu verstehen, deren enthaltenen Klassenbegriffe sich beliebig miteinander kombinieren lassen (vgl. Baumgartner 2014, S. 101). Im Gegensatz zu Flechsig (1983; zit. nach Baumgartner 2014, S. 103), der mit vier Begriffen ein Auslangen fand (Lernaufgabe, Lerner, Lernumwelt und außerdidaktische Umwelt) zieht Baumgartner (2014, S. 105 ff.) insgesamt sieben

Begriffe heran, die wiederum alle miteinander in Beziehung stehen und die unsere *Konzepter* im Rahmen der einzelnen Szenarien – und abgestimmt auf die selbigen – näher erläutern werden:

- 1. LernerIn
- 2. Lernumwelt
- 3. Außerdidaktische Umwelt
- 4. LernhelferIn
- 5. Lehr-/Lernwerkzeug
- 6. Lernmaterial
- 7. Lernanforderung

### Szenario 1: Demovortrag auf Video aufgezeichnet (Youtube) + Forum

- · **Beschreibung des Szenarios:** Es handelt sich um ein Video, das auf YouTube bereitgestellt wird und in Moodle eingebettet ist. Es zeigt eine Aufzeichnung eines Präsenzvortrages, in dem in einer Live-Demonstration an der Leinwand die Handhabe der Software PowToon erklärt wird. Die einzelnen Schritte werden direkt in der Software hergezeigt und mittels Projektor präsentiert. Das projizierte Bild ist größtenteils im Hintergrund sichtbar, sodass man die Arbeitsschritte erkennen kann. Einleitend findet sich in Moodle über dem eingebetteten Video eine Beschreibung des Assessments und eine Empfehlung, die Schritte parallel auf einem zweiten Display mitzumachen, sofern das Equipment dazu vorhanden ist.
- · **LernerIn:** siehe ZIELGRUPPE ANALYSIEREN

#### Szenario-spezifische Betrachtungen:

Aufgrund der unterschiedlicher Motivationen der Lernenden wird an den Start des Kurses in Moodle ein Teaser-Video (1 Minute) gesetzt. Dieses soll eine mitreißende Animation als Endprodukt der Arbeit mit PowToon zeigen und als eine – die Neugier weckende – motivationsfördernde Maßnahme am Beginn der Schulung dienen.

- · **Lernumwelt:** siehe KONTEXT ANALYSIEREN ==> "Organisatorische Rahmenbedingungen"
- · **Außerdidaktische Umwelt:** siehe KONTEXT ANALYSIEREN ==> "Organisatorische Rahmenbedingungen"
- · **LernhelferIn:** Ein/e PowToon-SpezialistIn, der/die die Funktion des Tools in einem Vortrag live auf der Leinwand demonstriert. Da es sich um eine Aufzeichnung des Vortrags handelt, gibt es kein unmittelbares Feedback von der/dem Vortragenden. Es steht aber ein Forum zur Beantwortung von Fragen bereit, welches von dieser Person betreut wird. Die Kommunikation verläuft damit asynchron. Der Vorbereitungsaufwand ist überschaubar (ca. zwei Stunden). Der Raum, das Licht, Audio und Video müssen für die Aufzeichnung einmalig eingestellt und abgestimmt werden. Der Betreuungsaufwand ist gering: Fragen werden asynchron über ein Forum bearbeitet. Die Bearbeitung kann auch von einer Vertretung übernommen oder auf mehrere Personen aufgeteilt werden. Die Überprüfung der Assessments und die Benotung aller TeilnehmerInnen nimmt etwa 4 Stunden in Anspruch.
- · **Lernmaterial:** Den Lernenden werden die Grundfunktionen der Animationssoftware PowToon erklärt und im Tool direkt demonstriert.
- · **Lehr-/Lernwerkzeug:** Das Medium ist ein Youtube-Video. Das Video ist auf jedem Endgerät mit Browser und Breitbandinternetverbindung abspielbar und kann somit auch auf Smartphones oder Tablets rezipiert werden.

· **Lernanforderungen:** Die Lernenden sollen sich die Handhabe des Animationstools PowToon aneignen, indem sie selbst eine vertonte Animation erstellen und die Schritte des Vortragenden nachstellen. Es handelt sich um aufgabenbearbeitendes Lernen (vgl. Baumgartner 2014, S. 190).

#### Assessment

Die vorgezeigten Arbeitsschritte sind nachzustellen. Dies kann beispielsweise in einem zweiten Fenster während des Vortrages oder nach dem Vortrag erfolgen. Das Produkt dieses Prozesses soll ein exportiertes Video sein, welches als Assessment upzuloaden ist. Das Assessment ist mobil nicht durchführbar und muss auf einem PC oder Laptop durchgeführt werden.

- · **Didaktische Prinzipien:** siehe u.a. Polardiagramm nach Baumgartner
- · **Umsetzung:** siehe Detailkonzept
- · **Vor- und Nachteile des Szenarios:** siehe anschließende Darstellung

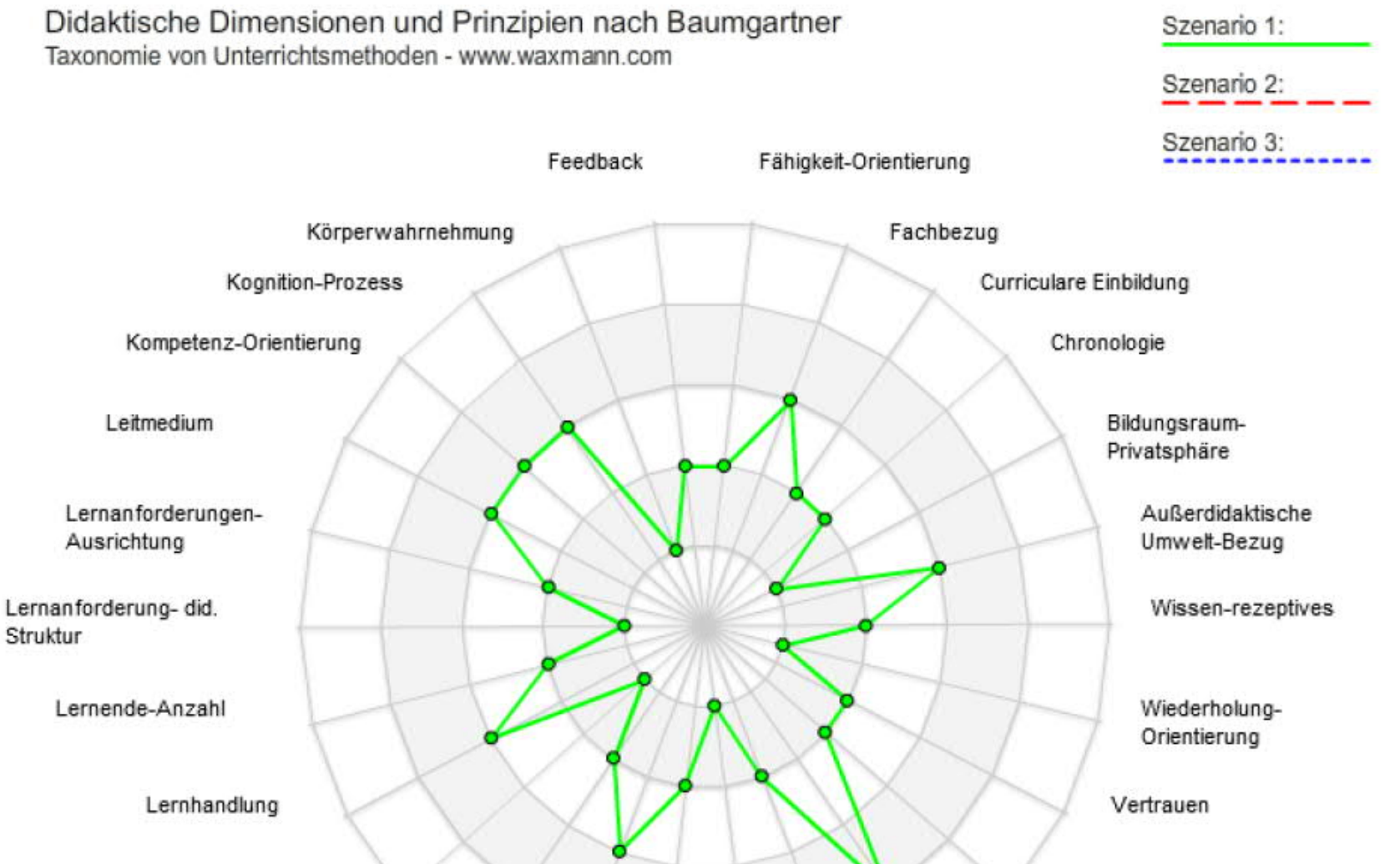

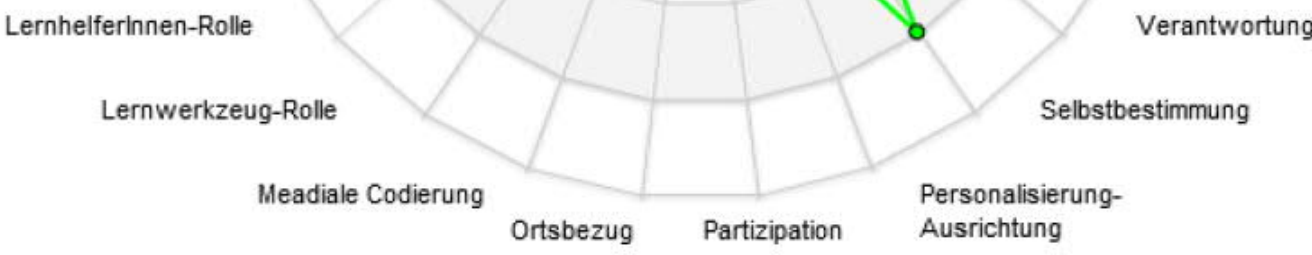

#### **Abbildung 1 Didaktische Dimensionen des Szenarios** *Video Demovortrag*

### Szenario 2: Skriptlektüre + Quiz + Erstellen eines Storyboards

- · **Beschreibung des Szenarios:** Die Lernenden erhalten zu Beginn der Einheit zwei PDF-Skripten auf Moodle gestellt, die in weiterer Folge im Selbststudium erarbeitet werden sollen. Eines der Skripten ist wie ein Handbuch aufgebaut. Das heißt, die jeweilige Benutzeroberfläche von PowToon wird bei den einzelnen Arbeitsschritten im Zusammenhang mit o. a. Lernzielen mittels Screenshot dargestellt (Arbeitsfläche, Folienansicht, Menüs ...) und mit entsprechenden Erläuterungen untermauert. Das zweite Skriptum geht der Frage nach, welche Kraft Cartoons im Marketing haben und beinhaltet wichtige Aspekte des Storytelling.
- · **LernerIn:** siehe ZIELGRUPPE ANALYSIEREN
- · **Lernumwelt:** siehe KONTEXT ANALYSIEREN ==> "Organisatorische Rahmenbedingungen
- · **Außerdidaktische Umwelt:** siehe KONTEXT ANALYSIEREN ==> "Organisatorische Rahmenbedingungen"
- · **LernhelferIn:** In diesem Szenario spielt der/die LernhelferIn vor allem in der Vorbereitungsphase eine große Rolle. Denn er oder sie muss im Vorfeld die Lehr- bzw. Lernmaterialien auswählen bzw. aufbereiten und das Quiz – abgestimmt auf die Lernziele – vorbereiten: sich also sinnvolle Fragen überlegen und in eine E-Learning-Umgebung einbetten. Auch in der Nachbereitungsphase (Assessment und Feedback) kommt der/dem LernhelferIn eine tragende Rolle zu, zumal hier in diesem Szenario ein individuelles Feedback angedacht ist, welches den Lernenden auch in der Nachphase eine hilfreiche Stütze zur Erstellung eines Scripts sein soll.
- · **Lernmaterial:** Den Lernenden werden die Grundfunktionen der Animationssoftware PowToon und zur Erstellung eines Scripts über eine E-Learning-Umgebung vermittelt. Es handelt sich um textbasiertes Lernen.
- · **Lehr-/Lernwerkzeug:** PDF-Skripten in Form von Handbüchern bzw. einschlägiger Fachliteratur. Die Skripten werden auf Moodle zur Verfügung gestellt. Auch der Online-Test ist direkt auf Moodle eingebettet. Der Zugang auf Moodle ist über jeden Browser zugänglich. Somit kann über PC, Laptop, i-Pad oder Smartphone gearbeitet werden.
- · **Lernanforderungen:** Die Lernenden sollen sich theoretisches Wissen zu PowToon aneignen und am Ende ein Online-Quiz absolvieren und ein eigenes Storyboard schreiben (zur Vermarktung einer Dienstleistung bzw. eines Produktes der eigenen Institution).

#### Assessment:

Die Lernenden wissen, dass sie nach einer vorher vereinbarten Frist ein Online-Quiz zu theoretischen Hintergründen, aber auch zu "praktischen" Handgriffen zu absolvieren

haben (Online-Quiz über GoConqr mit offenen Fragen, Multiple Choice, Drag und Drop … u. dgl. m.) und ein kurzes Script (Storyboard) für einen Film erstellen und auf Moodle hochladen müssen. Das Assessment erfolgt bei der ersten Aufgabe unmittelbar durch ein im System integriertes Auswertungstool, das die erreichten Prozent anzeigt. Die zweite Aufgabe wird nach dem Hochladen von der/dem LernhelferIn ausgewertet und beurteilt. Am Ende erhalten die Lernenden ein persönliches Feedback mit konstruktiven Anregungen und Vorschlägen.

- · **Didaktische Prinzipien:** siehe u.a. Polardiagramm nach Baumgartner
- · **Umsetzung**: siehe Detailkonzept
- · **Vor- und Nachteile des Szenarios:** siehe anschließende Darstellung

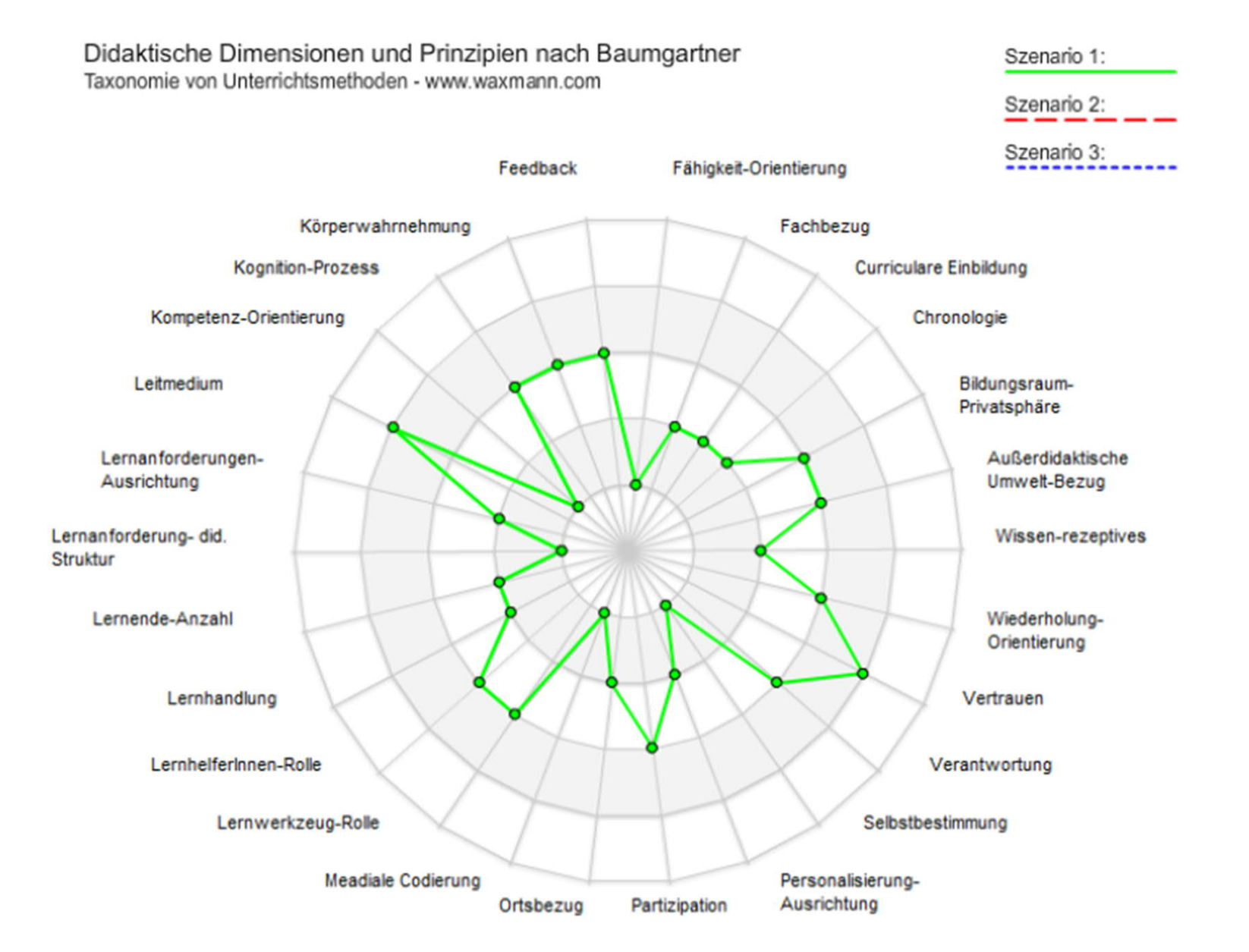

#### Abbildung 2 Didaktische Dimensionen des Szenarios *Skriptlektüre + Quiz + Erstellen eines Storyboards*

### Szenario 3: Screencast, Assessment: Erstellung Video inkl. kurzer schriftlicher Reflexion

- · **Beschreibung des Szenarios:** Die Lernenden bekommen auf der Lernplattform Moodle Lernvideos zu PowToon zur Verfügung gestellt. Bei diesen Videos handelt es sich um Screencasts. Unter Screencasts versteht man Bildschirmaufzeichnungen: Der Arbeitsprozess am Computer wird mithilfe einer geeigneten Software direkt aufgezeichnet. So können die ZuseherInnen den einzelnen Arbeitsschritten folgen. Screencasts werden oft bei Softwareschulungen eingesetzt (e-teaching.org, 2015). In diesem Szenario werden die Screencasts vom/von der LernhelferIn mit dem Tool Camtasia erstellt. Jedes der Lernvideos behandelt einen bestimmten Aspekt der Software PowToon, z.B. den Einstieg in das Programm (Video 1). Jedes Video dauert maximal fünf Minuten, um die Aufmerksamkeitsspanne der Lernenden optimal zu nutzen. Das letzte Lernvideo beinhaltet den Arbeitsauftrag zum abschließenden Assessment. Die Lernenden sollen nun selbst ein dreiminütiges Video mithilfe von PowToon erstellen. Den Link zu diesem Video inkl. einer kurzen schriftlichen Reflexion (1 Seite) zur Erstellung des Videos posten die Lernenden im Anschluss in einem Moodleforum. Das Bildungsarrangement wird komplett online abgewickelt. Die Betreuung der Lernenden sowie das Feedback findet mithilfe eines Moodleforums statt (asynchron).
- · **LernerInnen:** siehe ZIELGRUPPE ANALYSIEREN
- · **Lernumwelt:** siehe KONTEXT ANALYSIEREN ==> "Organisatorische Rahmenbedingungen"

### Szenario-spezifische Betrachtungen:

Es ist zu betonen, dass in diesem Szenario die folgenden Rahmenbedingungen didaktisch steuerbar sind: Dauer der Screencasts, Lernort im Sinne der Moodlekurs-Struktur, ungefährer Workload für die Studierenden, Wissensinhalte, benötigte Software, sowie die unterstützenden Tätigkeiten der Lehrperson.

- · **Außerdidaktische Umwelt:** siehe KONTEXT ANALYSIEREN ==> "Organisatorische Rahmenbedingungen"
- · **LernhelferIn:** Der/die LernhelferIn in diesem Szenario sollte Expertise rund um PowToon, Camtasia und Moodle mitbringen. In den Lernmodellen nach Baumgartner würde sich die

Rolle der LernhelferInnen unter "Begleitung" wiederfinden. Mithilfe der Screencasts zeigt der/die LernhelferIn die nötigen Arbeitsschritte vor. Die Lernenden üben diese und wenden sie anhand eines eigenen Videos an. Der/die LernhelferIn kann mithilfe des Moodleforums beratend und helfend eingreifen und die Lernenden somit bei der Problemlösung unterstützen und bei Fragen betreuen. Nach dem Assessment gibt der/die LernhelferIn Feedback auf das erstellte Video und die Reflexion.

- · **Lernmaterial:** 5 kurze Lernvideos (in diesem Fall Screencasts) und das begleitende Moodleforum.
- · **Lehr-/Lernwerkzeug:** Die Lernenden brauchen ein für PowToon geeignetes Endgerät, sowie eine stabile Internetverbindung. Nachdem die Lernenden selbst ein PowToon-Video erstellen sollen, eignet sich ein PC/Notebook gut. Zusätzlich ist ein Mikrofon für Audioaufnahmen ratsam.
- · **Lernanforderungen:** Die Lernenden sollen sich die Handhabe des Animationstools PowToon mithilfe von Screencasts aneignen und ihr Wissen anwenden.

#### Assessment:

Erstellung eines kurzen PowToon-Videos zu einem selbstgewählten Thema inkl. einer schriftlichen Reflexion zum Erstellungsprozess. Die Reflexion dient zur vertiefenden Festigung des angewandten Wissens.

- · **Didaktische Prinzipien:** siehe u.a. Polardiagramm
- · **Umsetzung:** siehe Detailkonzept
- · **Vor- und Nachteile des Szenarios:** siehe anschließende Darstellung

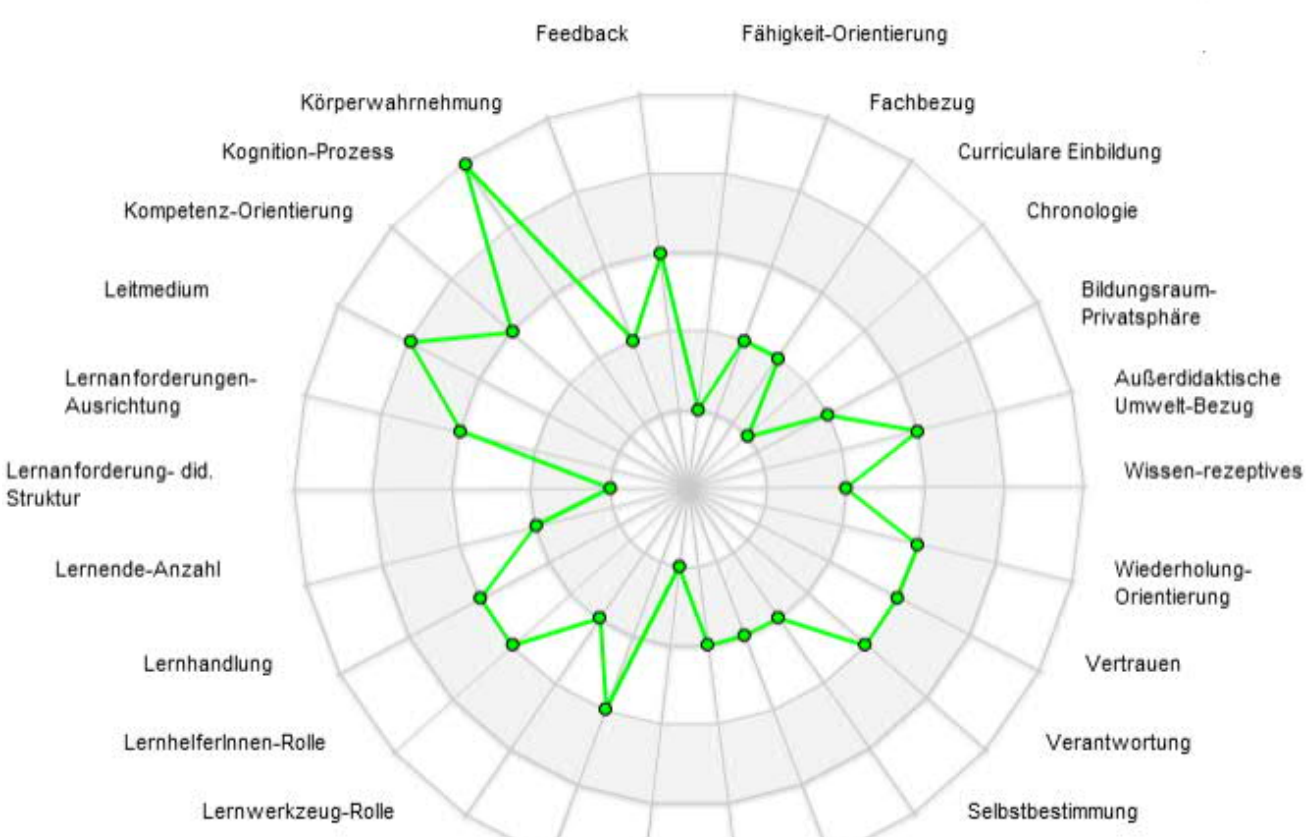

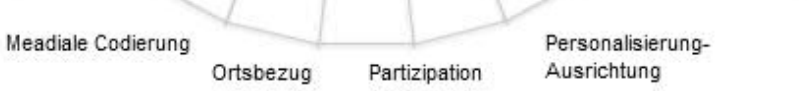

#### Abbildung 3: Didaktische Dimensionen zum Szenario Erstellung Screencast, Assessment: Video inkl. kurzer schriftlicher Reflexion

### Szenario 4: Videokonferenz mit Desktop-Sharing + Chat z.B. Skype, Adobe Classroom

- ð **Beschreibung des Szenarios**: In diesem Szenario werden zwei wichtige Begriffe verwendet, die der Lernumgebung eine besondere Bedeutung geben und bereits die Lerndynamik bzw. das Setting bestimmen:
	- Videokonferenz
	- § Adobe Classroom

Dies bedeutet, dass die Lernenden räumlich verteilt sind und mithilfe ihres Computers und einer Video- und Audioübertragung synchron miteinander kommunizieren können. Die Lehrperson demonstriert die grundlegenden Schritte zur Erstellung eines Videos (Video und Ton), indem sie ihren Bildschirm freigibt. Dadurch werden ihre Aktivitäten am Desktop auf allen Teilnehmerdisplays sichtbar und in Echtzeit mitverfolgbar. Diese Demo wird aufgenommen und im virtuellen Raum als Hilfsmaterial für die Aufgaben freigeschalten, um ein wiederholtes Abspielen und Ansehen in der Nachbearbeitung zu ermöglichen. Die Lehrperson gibt während der Demonstration im "Synchron"-Forum konstruktives Feedback und Hilfestellungen.

- ð **LernerIn:** siehe ZIELGRUPPE ANALYSIEREN
- ð **Lernumwelt:** siehe KONTEXT ANALYSIEREN ==> "Organisatorische Rahmenbedingungen"

### Szenario-spezifische Betrachtungen:

Raum und Umwelt für diesen Lernprozess sind nicht definiert und den Lernenden überlassen. Steuerbar und von großer Bedeutung ist aber die technisch erforderliche Ausstattung. Technische Kriterien und Regeln werden vor Beginn des Lernens abgeklärt. Die Teilnahme von erzeugten Dokumenten und Produkten werden für alle in Adobe Connect freigeschalten. Lizenzen zu PowToon sind vorhanden.

ð **Außerdidaktische Umwelt:** siehe KONTEXT ANALYSIEREN ==> "Organisatorische Rahmenbedingungen"

### Szenario-spezifische Betrachtungen:

Eine Herausforderung für dieses Szenario ist eine ausgezeichnete Internetverbindung, die den virtuellen Klassenraum unterstützt und Aktivitäten wie Feedback und eine

### synchrone, mündliche Kommunikation ermöglicht.

ð **LernhelferIn:** Ein/e PowToon-SpezialistIn, der/die die Funktion des Tools in einem Vortrag live demonstriert und auf Inputs und Fragen synchron reagiert. Der/die LernhelferIn hat fundiertes Wissen und Erfahrung mit Online-Moderationen und Coaching. Feedback wird sowohl kollektiv als auch individuell über die Chat-Funktion von Adobe Connect (im Notfall über Skype) gegeben. Der Vorbereitungsaufwand ist überschaubar und mit ca. zwei Stunden anberaumt. Die Betreuung wird kontinuierlich und intensiv sein, da alles synchron läuft, was eine aktive Teilnahme und hohe Konzentration der Lehrperson erfordert. LernhelferInnen sind auch die

22

anderen Lernenden, die miteinander kommunizieren können, den eigenen Lernprozess abgleichen und sich gegenseitig Feedback geben.

- ð **Lernmaterial:** Den Lernenden werden die Grundfunktionen der Animationssoftware PowToon beigebracht und während der Produktion begleitet. Die Philosophie der Wissensvermittlung in diesem Szenario ist teilweise von der "Kognitiven Lehre" beeinflusst: Modelling, Coaching, Scaffolding, Articulate Reflection und Exploration.
- ð **Lehr-/Lernwerkzeug:** Hier geht es um eine Video-Konferenz, bei der die Lehrperson den eigenen Desktop für die Lernenden sichtbar macht und sie somit live in die Produktion eines animierten Videos einführt. Interaktionen sind über die Chat-Funktion (Ton und Bild) möglich. Alle TeilnehmerInnen verfügen über ein Endgerät und sind mit den anderen verbunden.
- ð **Lernanforderungen:** Die teilnehmenden Personen schauen sich ein Modell zur Erstellung von animierten Videos anhand von PowToon an, reproduzieren in einer Aufgabe die Schritte der Lehrperson und erstellen anschließend ein eigenes Video. Es handelt sich hier um ein aufgabenbearbeitendes und anwendungsorientiertes Lernen. (vgl. Baumgartner 2014, S. 190)

#### Assessment

Die von der Lehrperson vorgezeigten und moderierten Schritte werden in einer Aufgabe wiederholt. Die aufgezeichnete Aufnahme hilft als Orientierung. Die Lehrperson gibt auch Feedback. Als Endprodukt wird ein Video erstellt und auf Adobe Connect zur Bewertung eingereicht. Kriterien zum Video werden angegeben, aber die Thematik und Kreativität sind den Lernenden überlassen.

- · **Didaktische Prinzipien:** siehe u.a. Polardiagramm
- · **Umsetzung:** siehe Detailkonzept
- · **Vor- und Nachteile des Szenarios:** siehe anschließende Darstellung

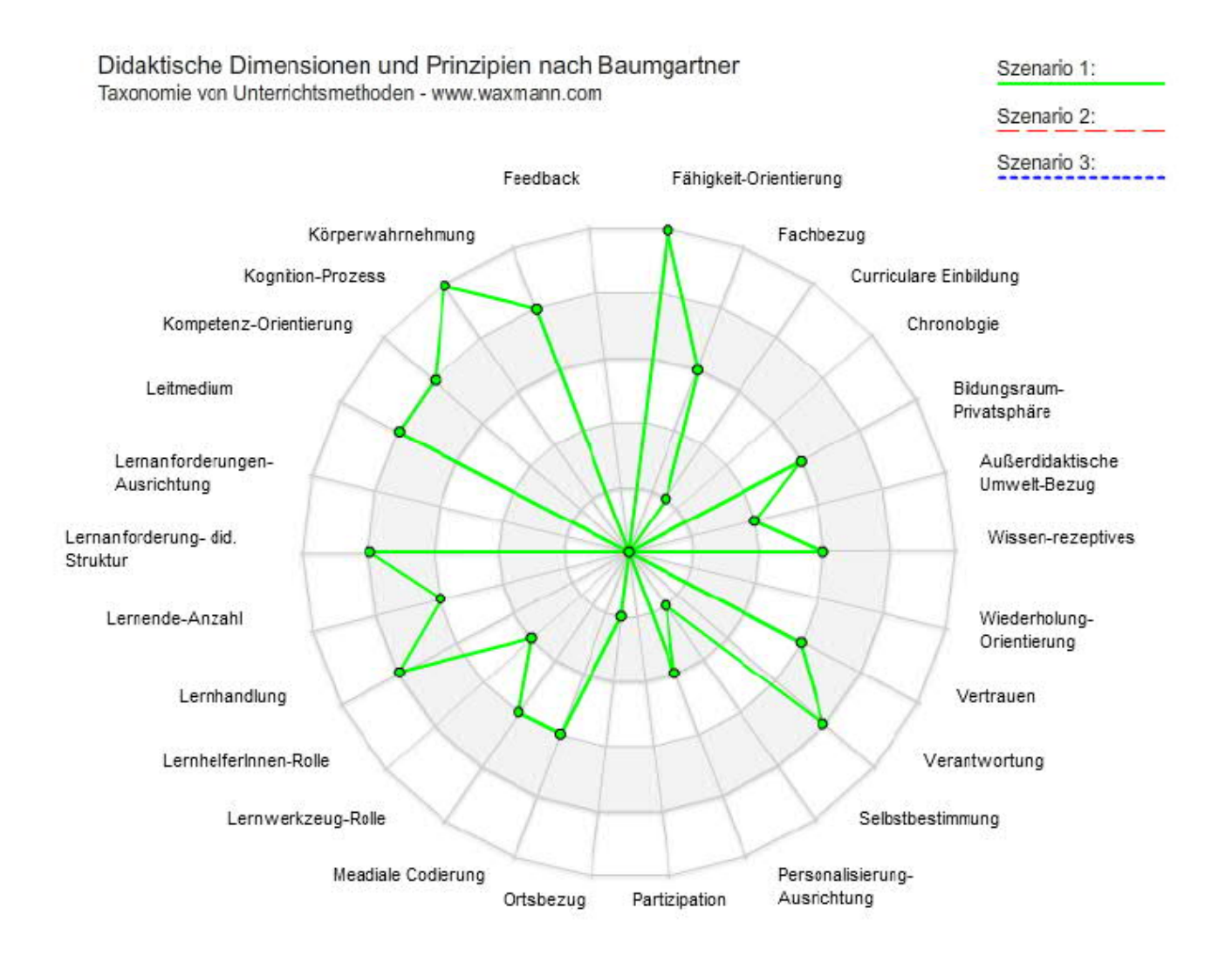

**Abbildung 4 Didaktische Dimensionen des Szenarios Videokonferenz mit Desktop-Sharing + Chat z.B. Skype, Adobe Classroom.**

### Signifikante Vor- und Nachteile der einzelnen Szenarien

Auf Basis dieser vier erarbeiteten didaktischen Szenarien (bei denen es sich bereits um "Grobkonzepte" handelt), lassen sich folgende Vor- und Nachteile herausarbeiten.

### Szenario 1: Demovortrag auf Video aufgezeichnet (Youtube) + Forum

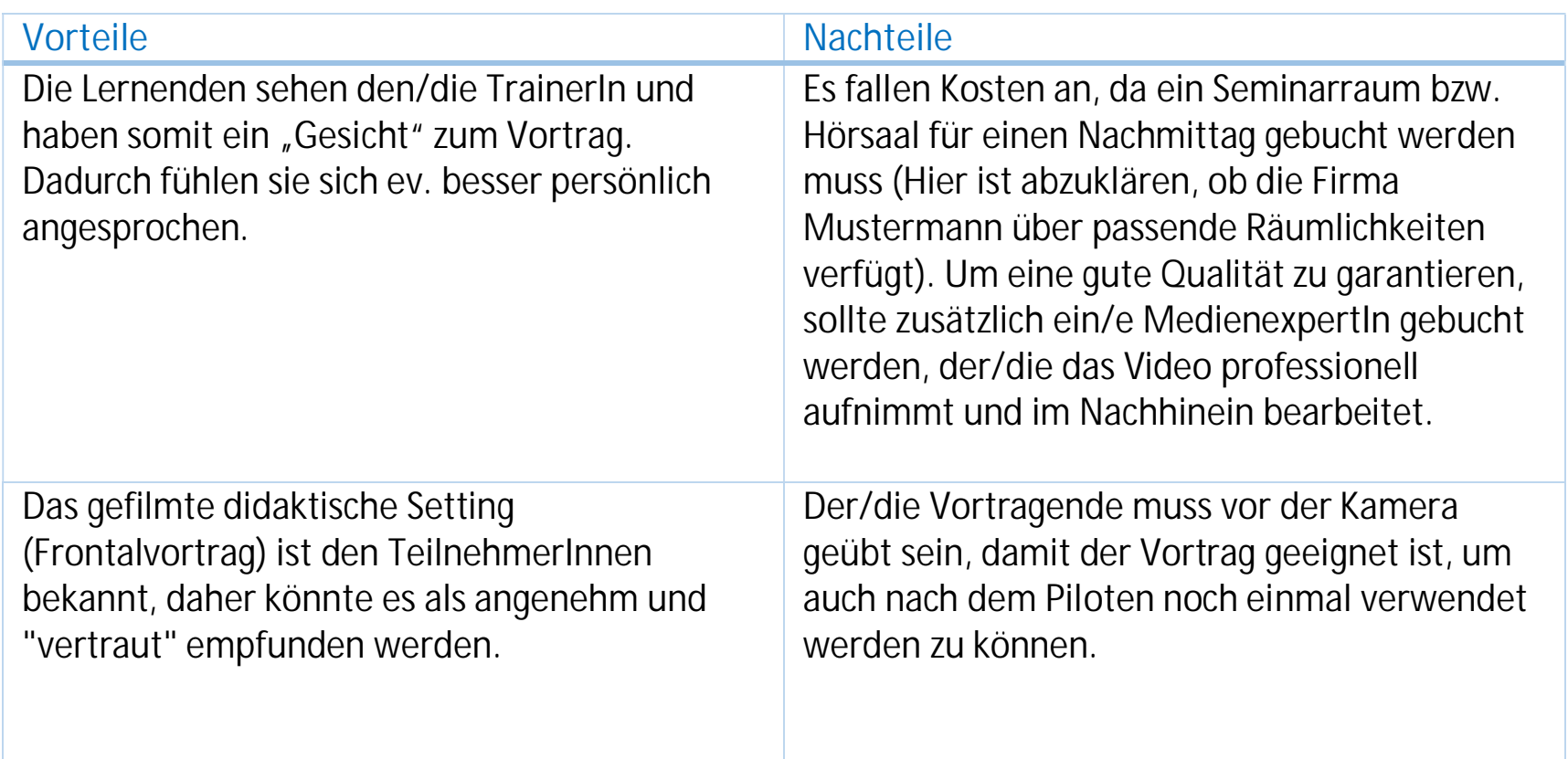

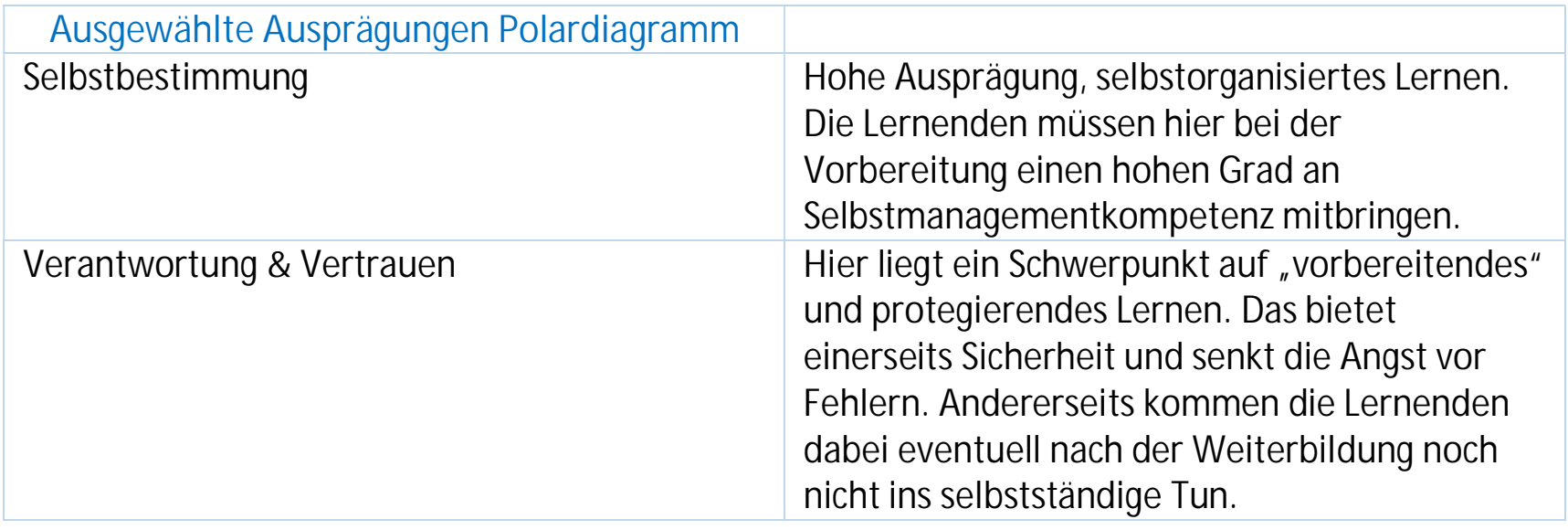

### Szenario 2: Skriptlektüre + Quiz + Erstellen eines Storyboards

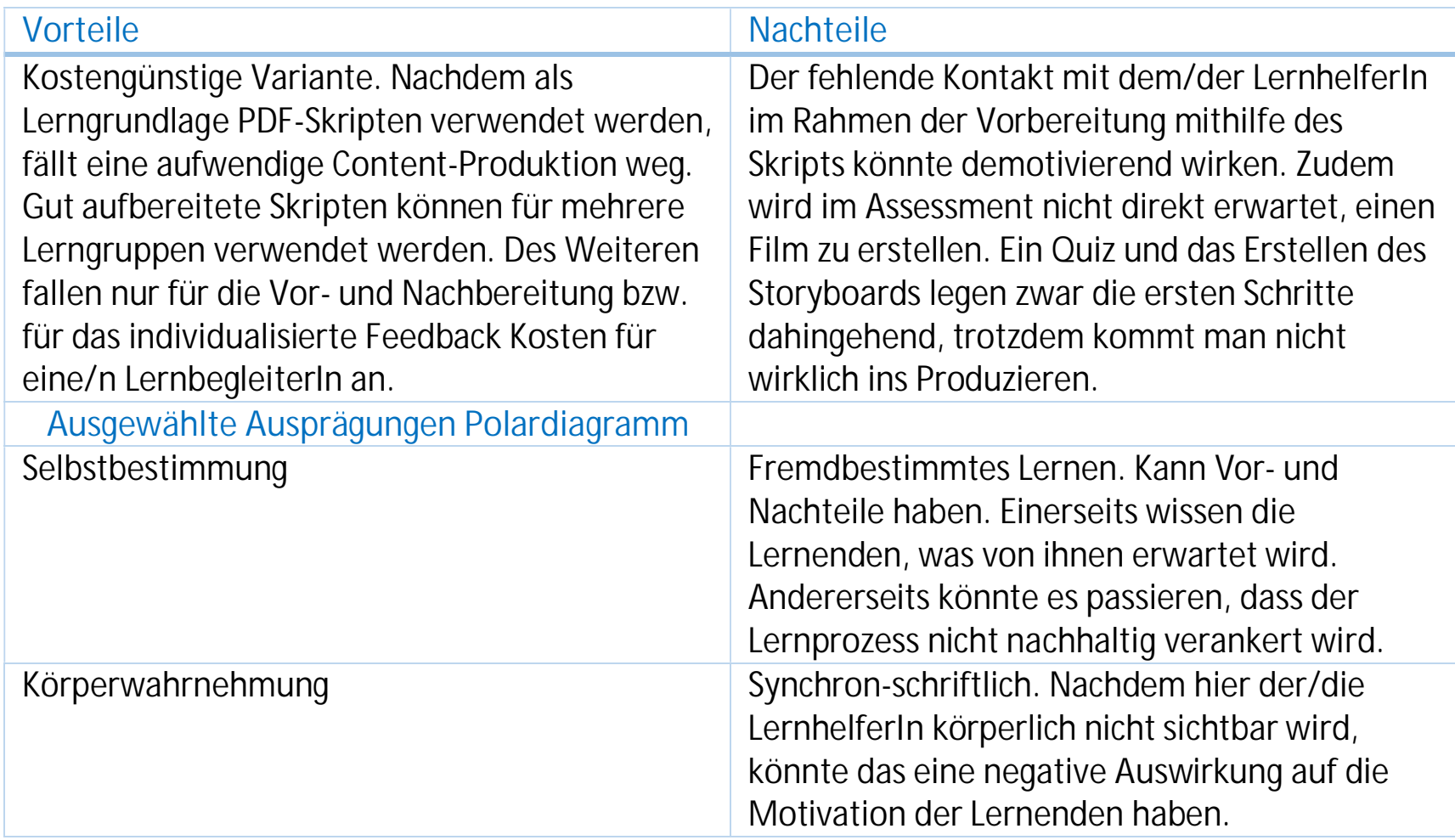

### Szenario 3: Screencast, Assessment: Erstellung Video inkl. kurzer schriftlicher Reflexion

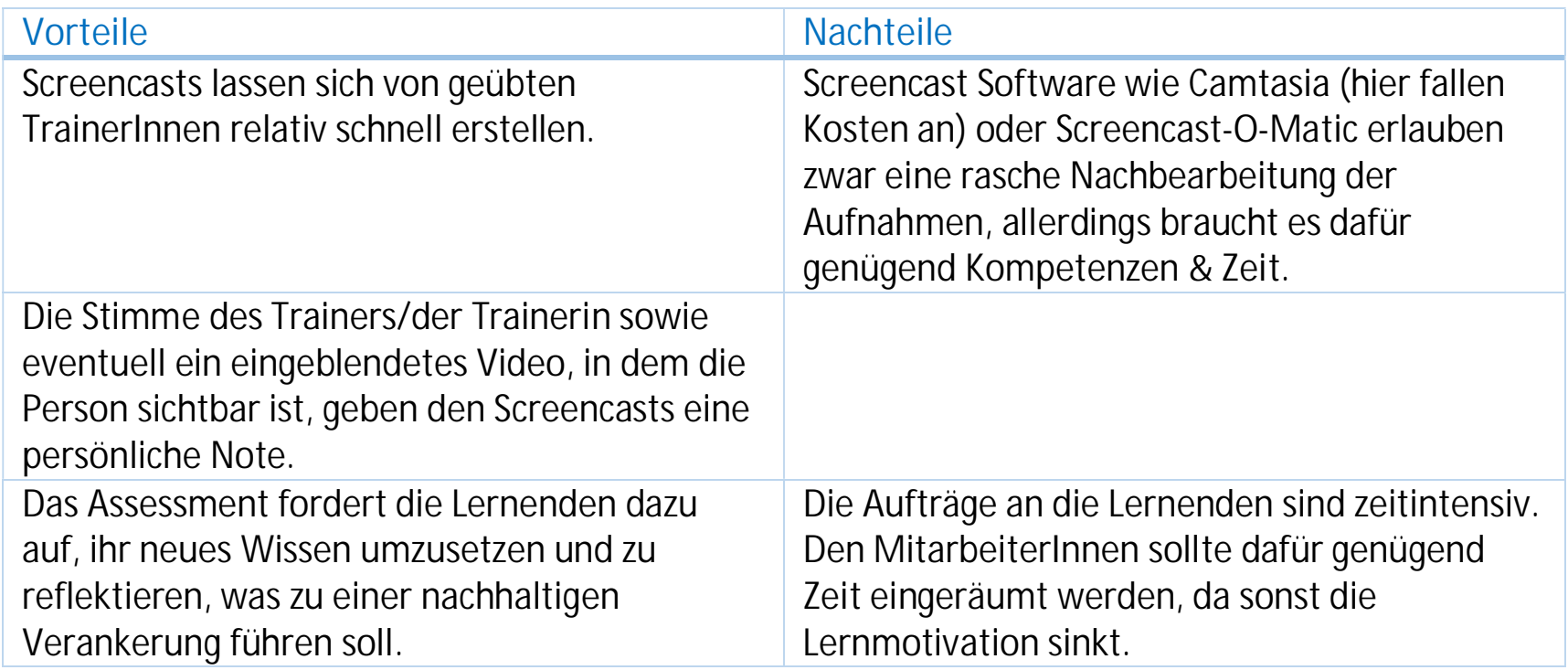

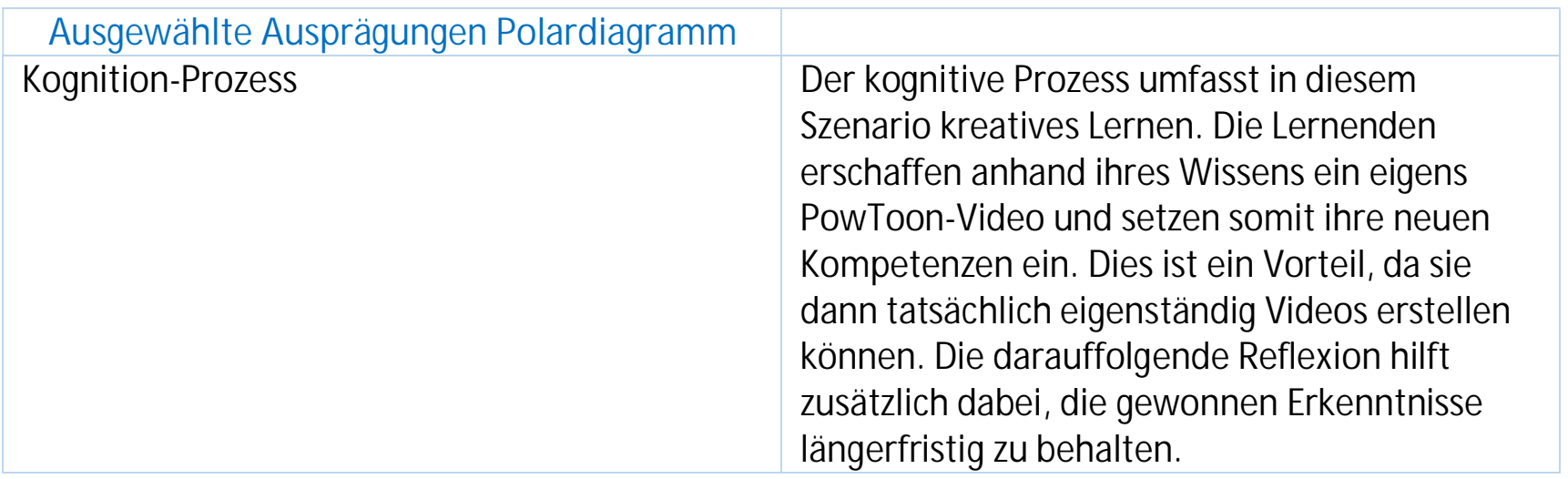

### Szenario 4: Videokonferenz mit Desktop-Sharing + Chat z.B. Skype, Adobe Classroom

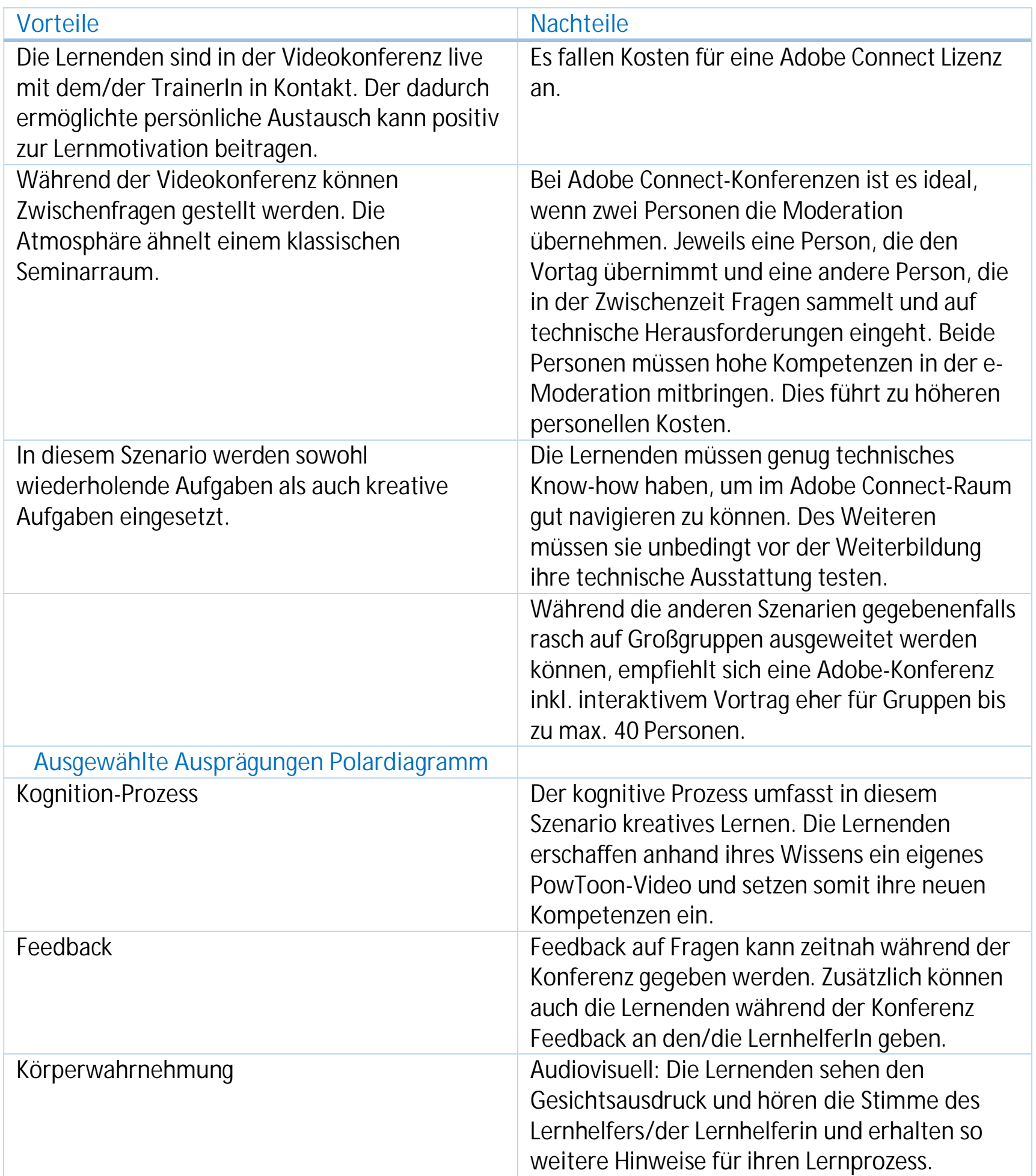

26

![](_page_25_Picture_107.jpeg)

Diese Aufstellung wurde anschließend dem Auftraggeber vorgelegt. Nach einer internen Abstimmung und Diskussion der mit den einzelnen Szenarien verbundenen Vor- und Nachteile entschied sich der Kunde für Szenario 4.

Unsere *Anforderungsmanagerin* machte im anschließenden Beratungsgespräch nochmals dezidiert darauf aufmerksam, welche Rahmenbedingungen bei Szenario 4 unserer Meinung nach beachtet und eingehalten werden sollten (diese Empfehlungen liegen auch in Form eines schriftlichen Berichtes für den KundInnen vor):

#### AUSZUG AUS DEM BERICHT:

… dass mindestens zwei TrainerInnen pro Konferenz anwesend sein sollten und über gute e-Moderationskenntnisse verfügen müssen. In diesem Szenario fallen personelle Kosten sowohl für die Vorbereitung und die Konferenz als auch für die Nachbereitung (!) an (Dieser "Umstand" wird allzu gerne außer Acht gelassen).

Die Lernenden müssen frühzeitig kontaktiert werden und an einem 30-minütigen Online-Sandboxtermin (Übungsmöglichkeit in Form einer "Spielwiese") zur Erprobung der Systeme und der Funktionalitäten teilnehmen, damit sichergestellt werden kann, dass es zu möglichst wenig technischen Problemen während der Konferenz kommt. Das Unternehmen Mustermann sollte im besten Fall eine geeignete Konferenzumgebung für die TrainerInnen zur Verfügung stellen. Dazu zählen ein ruhiger, gut beleuchteter Raum, zwei geeignete Endgeräte, hochwertige Mikrophone und natürlich eine stabile Internetverbindung.

An den Konferenzen sollten jeweils max. 40 Personen teilnehmen. Wichtig ist es, den MitarbeiterInnen genügend Weiterbildungsstunden für die Teilnahme an der Konferenz sowie für die nachfolgenden Arbeitsaufträge einzuräumen (aufgrund des hohen Frauenanteils mit Betreuungspflichten idealerweise auch vormittags).

Nach einem erfolgreichen Piloten kann dieses Konzept regelmäßig für alle Marketing-MitarbeiterInnen in der gesamten DACH-Region angeboten werden. Denkbar sind auch Folgeseminare für fortgeschrittene UserInnen.

### Gesamtkonzept entwickeln (V2.3)

### **ARTEFAKT A 2.3: GESAMTKONZEPT**

Nachdem sich der Auftraggeber für Szenario 4 entschieden hat und dieses bereits als sehr detailliert ausgearbeitet empfindet, kann das *Team4you* alle Punkte dieses didaktischen Szenarios ins Gesamtkonzept transferieren. Denn ...

- ð **Beschreibung des Szenarios**: In diesem Szenario werden zwei wichtige Begriffe verwendet, die der Lernumgebung eine besondere Bedeutung geben und bereits die Lerndynamik bzw. das Setting bestimmen:
	- Videokonferenz
	- Adobe Classroom
- · der didaktische Ansatz ist klar ausformuliert und bereits als Gesamtkonzept dargestellt (siehe Szenario 4). Hier sind die Inhalte und Lernerfolgskontrollen, die Lehr- und Lernformen, die organisatorischen und technischen Unterstützungsmaßnahmen sowie die Form der Evaluierung (Assessment) sehr detailliert beschrieben.
- · die Spezifikation des Abschlusses wurde bereits im Vorgehensschritt V 1.1 (Bildungsbedarf konkretisieren) bzw. im Vorgehensschritte V 2.1 (Ziele festlegen) ausformuliert.
- · die Dokumentation aller Informationen und Entscheidungen sind Teil der entstehenden Artefakte des ROME-Modells und somit gegeben.

Hier der Vollständigkeit halber nochmals das Gesamtkonzept des Szenario 4:

**SZENARIO 4: Videokonferenz mit Desktop-Sharing + Chat z.B. Skype, Adobe Classroom:**

Dies bedeutet, dass die Lernenden räumlich verteilt sind und mithilfe ihres Computers und einer Video- und Audioübertragung synchron miteinander kommunizieren können. Die Lehrperson demonstriert die grundlegenden Schritte zur Erstellung eines Videos (Video und Ton), indem sie ihren Bildschirm freigibt. Dadurch werden ihre Aktivitäten am Desktop auf allen Teilnehmerdisplays sichtbar und in Echtzeit mitverfolgbar. Diese Demo wird aufgenommen und im virtuellen Raum als Hilfsmaterial für die Aufgaben freigeschalten, um ein wiederholtes Abspielen und Ansehen in der Nachbearbeitung zu ermöglichen. Die Lehrperson gibt während der Demonstration im "Synchron"-Forum konstruktives Feedback und Hilfestellungen.

ð **LernerIn:** siehe ZIELGRUPPE ANALYSIEREN

#### ð **Lernumwelt:** siehe KONTEXT ANALYSIEREN ==> "Organisatorische Rahmenbedingungen"

#### Szenario-spezifische Betrachtungen:

Raum und Umwelt für diesen Lernprozess sind nicht definiert und den Lernenden überlassen. Steuerbar und von großer Bedeutung ist aber die technisch erforderliche Ausstattung. Technische Kriterien und Regeln werden vor Beginn des Lernens abgeklärt. Die Teilnahme von erzeugten Dokumenten und Produkten werden für alle in Adobe

Connect freigeschalten. Lizenzen zu PowToon sind vorhanden.

ð **Außerdidaktische Umwelt:** siehe KONTEXT ANALYSIEREN ==> "Organisatorische Rahmenbedingungen"

#### Szenario-spezifische Betrachtungen:

Eine Herausforderung für dieses Szenario ist eine ausgezeichnete Internetverbindung, die den virtuellen Klassenraum unterstützt und Aktivitäten wie Feedback und eine synchrone, mündliche Kommunikation ermöglicht.

- ð **LernhelferIn:** Ein PowToon-Spezialist bzw. eine Spezialistin, der/die die Funktion des Tools in einem Vortrag live demonstriert und auf Inputs und Fragen synchron reagiert. Der/die LernhelferIn hat fundiertes Wissen und Erfahrung mit Online-Moderationen und Coaching. Feedback wird sowohl kollektiv als auch individuell über die Chat-Funktion von Adobe Connect (im Notfall über Skype) gegeben. Der Vorbereitungsaufwand ist überschaubar und mit ca. zwei Stunden anberaumt. Die Betreuung wird kontinuierlich und intensiv sein, da alles synchron läuft, was eine aktive Teilnahme und hohe Konzentration der Lehrperson erfordert. LernhelferInnen sind auch die anderen Lernenden, die miteinander kommunizieren können, den eigenen Lernprozess abgleichen und sich gegenseitig Feedback geben.
- ð **Lernmaterial:** Den Lernenden werden die Grundfunktionen der Animationssoftware PowToon beigebracht und während der Produktion begleitet. Die Philosophie der Wissensvermittlung in diesem Szenario ist teilweise von der "Kognitiven Lehre" beeinflusst: Modelling, Coaching, Scaffolding, Articulate Reflection und Exploration.
- ð **Lehr-/Lernwerkzeug:** Hier geht es um eine Video-Konferenz, bei der die Lehrperson den eigenen Desktop für die Lernenden sichtbar macht und sie somit live in die Produktion eines animierten Videos einführt. Interaktionen sind über die Chat-Funktion (Ton und Bild) möglich. Alle TeilnehmerInnen verfügen über ein Endgerät und sind mit den anderen verbunden.
- ð **Lernanforderungen:** Die teilnehmenden Personen schauen sich ein Modell zur Erstellung von animierten Videos anhand von PowToon an, reproduzieren in einer Aufgabe die Schritte der Lehrperson und erstellen anschließend ein eigenes Video. Es handelt sich hier um ein aufgabenbearbeitendes und anwendungsorientiertes Lernen. (vgl. Baumgartner 2014, S. 190)

#### Assessment

Die von der Lehrperson vorgezeigten und moderierten Schritte werden in einer Aufgabe wiederholt. Die aufgezeichnete Aufnahme hilft als Orientierung. Die Lehrperson gibt auch Feedback. Als Endprodukt wird ein Video erstellt und auf Adobe Connect zur Bewertung eingereicht. Kriterien zum Video werden angegeben, aber die Thematik und Kreativität sind den Lernenden überlassen.

Alle Punkte, wie sie auch im Rahmen der Analysephase definiert wurden, können somit in dieser Form 1:1 ins Gesamtkonzept – und in weiterer Folge auch ins Detailkonzept – übernommen werden. Hier bewährt sich einmal mehr die Vorgangsweise des *Team4you*, Lernangebote von Anfang an

29

bereits zu einem sehr hohen Detailierungsgrad und vor allem teamübergreifend auszuarbeiten. So haben wir uns schon im Vorfeld intensiv mit unseren *Fachautoren* ausgetauscht und die beiden gleich mit in das Konzeptions- bzw. didaktische Team geholt, sodass schlussendlich die Vorarbeiten bei der Entwicklung der einzelnen didaktischen Szenarien (V 2.2) als bereits in sich stimmig und schlüssig wahrgenommen werden können und keiner weiteren Ausarbeitung im Rahmen des Gesamtkonzeptes bedürfen.

### Gesamtkonzept managen und evaluieren (VS 2.4)

### **ARTEFAKT A 2.4: QUALITÄTSSICHERUNG PHASE "GESAMTKONZEPT"**

Die *Projektleiterin*, die *Anforderungsmanagerin* und der *Evaluator* überprüfen am Ende der "Phase Gesamtkonzept" nochmals die bisherigen Vorgehensschritte bezüglich inhaltlich relevanter Punkte:

- 1. Eignung des didaktischen Ansatzes bzw. des Gesamtkonzeptes
- 2. Eignung für den Bildungsbedarf und die Zielgruppe
- 3. Erfüllung der Erwartungen des Auftraggebers und anderer Beteiligter

Alle drei Punkte können positiv beantwortet werden, zumal der didaktische Ansatz auf den konkreten Bildungsbedarf der Zielgruppe – gemeinsam mit dem Auftraggeber – abgestimmt wurde und im Rahmen der Beratungsgespräche durch unsere *Anforderungsmangerin* auch laufend eine "Rückkoppelung" bezüglich der Erwartungen des *Auftraggebers* stattfand.

Die Zeit- und Kostenpläne wurden bisher alle eingehalten. Alle Artefakte (Dokumentationen zum Prozessverlauf, Berichte) werden während des Entstehungsprozesses des Konzeptes gesammelt, damit die Basis für ein entsprechendes Qualitätsmanagement gegeben ist. Ebenso sind alle Entscheidungen – insbesondere auch die des Auftraggebers – dokumentiert.

Änderungsanforderungen gab es bis zu diesem Zeitpunkt noch keine. Jedenfalls erfolgt seitens des Auftraggebers mit 16.02.2017 eine konkrete Auftragserteilung über die Fortsetzung des Entwicklungsprojektes in Form einer Ausarbeitung eines Detailkonzeptes des Szenario 4.

### Phase 3: Detailkonzept

In Phase 3 "Detailkonzepte" wird das in der vorhergehenden Phase erarbeitete Gesamtkonzept weiterentwickelt und verfeinert. Dazu werden die Lehr-/Lernziele festgelegt und es werden Detailkonzepte in Hinblick auf Lehr-/Lerninhalte, Lehr-/Lernformen und Lehr-/Lernmaterialien erarbeitet. Die Phase schließt mit der Evaluation der entstandenen Ergebnisse und ggf. deren Nachbesserung (Hambach 2008, S. 182).

### Vorgangsweise Feinkonzept

Im nächsten Schritt legen unsere *Konzepter* und *Didaktiker* bzw. *Fachautoren* – in Anwesenheit der *Anforderungsmanagerin* – die konkreten Lehr- und Lernziele fest, und zwar unter Berücksichtigung der bereits definierten Ziele des Gesamtkonzeptes. Hier in diesem Vorgehensschritt geht es darum, die Ziele auf eine maximale Granularität herunterzubrechen.

Dieser Schritt geht nicht zuletzt aufgrund der konkreten Überlegungen der Feinziele und vor allem des damit verbundenen Assessments "Hand in Hand" mit den Vorgehensschritten

- Lehr- und Lehrinhalte erstellen (VS 3.2) und
- Lehr- und Lernformen erstellen (VS 3.3)

und wird parallel und ineinandergreifend ausgearbeitet. Auch die Erstellung der

Lehr- und Lernmaterialien (VS 3.4)

ist eng mit den o. a. Vorgehensschritten verzahnt. Zum Zwecke einer gut lesbaren, übersichtlichen und kundenorientierten Aufbereitung haben wir daher in unserem Detailkonzept auf eine streng formale Aufgliederung nach den Schritten des ROME-Modells verzichtet, auch wenn wir uns im Hintergrund dennoch daran orientieren und diese die Basis, die Methode bzw. die Grundstruktur unseres Konzeptes bilden. Auch diese Vorgehensschritte des ROME-Modells haben wir deshalb im Anhang dargestellt. Die Überschriften des Detailkonzepts weichen hier in diesem Teil von der üblichen "Logik" (in Form von Vorgehensschritten) ab und wir stellen in weiterer Folge folgende Punkte ausführlich dar:

- · Zielformulierungen Lerntheoretische Überlegungen
- · Konkreter Ablauf der PowToon-Schulung
- · Abschussevaluierung

### Zielformulierungen

#### **ARTEFAKT A 3.1: LEHR-/LERNZIELE**

### Leitziel

Das Erlernen der Anwendung der Animationssoftware PowToon zur Erstellung multimedialer Inhalte im Bildungsbereich.

### Grobziele

Die Lernenden haben nach Absolvierung des Lernangebotes folgende Grobziele erreicht:

- · Registrierung und Anmeldung bei PowToon
- · Benutzeroberfläche und Arbeitsbereiche kennenlernen
- · ein einfaches Storyboard erstellen
- · das Storyboard mit Inhalten befüllen
- · ein kurzes Video erstellen
- · das Video in gängige Videoformate exportieren

### Feinziele (+ Assessment)

Diese Grobziele lassen sich wiederum wie folgt "aufschlüsseln":

![](_page_30_Picture_174.jpeg)

![](_page_31_Picture_250.jpeg)

![](_page_32_Picture_111.jpeg)

### Lerntheoretische Überlegungen

### **ARTEFAKT A 3.4: LEHR-/LERNFORMEN**

Die unten angeführten Elemente aus unterschiedlichen Lerntheorien beeinflussen das didaktische Design für unser Bildungsarrangement.

### Cognitive Apprenticeship

Wie im Grobkonzept erwähnt, wird die Durchführung des Unterrichts sehr stark von der kognitiven Lehre beeinflusst.

Die Theorie des "Cognitive Apprenticeship" (der "kognitiven Lehre") lehnt sich an der traditionellen Handwerkslehre an und überträgt deren Prinzipien auf die theoretische Ausbildung. Ähnlich wie bei der Anleitung eines Lehrlings durch den Meister werden die Studierenden/Lernenden beim Cognitive Apprenticeship gezielt angeleitet und unterstützt. Der/die DozentIn zeigt vor, wie man eine berufliche Arbeitsaufgabe löst. Somit stellt er/sie ein "Modell" für ein bestimmtes Vorgehen bzw. eine konkrete Vorgehensstrategie dar, was die Handlungskompetenz der Lernenden rasch erhöht. Diese Prinzipien kommen bei unserer Schulung zur Geltung, da die Lernenden Schritt für Schritt an das Erstellen ihres eigenen Werks (PowToon Video) herangeführt werden.

### Modeling

Der/die LernhelferIn demonstriert das konkrete Vorgehen und verbalisiert dabei, was er/sie genau denkt. Auf diese Weise werden die kognitiven Prozesse des/der ExpertIn für die Teilnehmenden beobachtbar.

Im unserem Fall handelt es sich bei der ersten Aufgabe um ein von den Lernenden erstelltes 30- Sekunden langes Erklärvideo, welches die Firma Mustermann kurz vorstellt.

Scaffolding bzw. Coaching

Scaffolding bedeutet, dass die Lernenden eigenständig die Umsetzung eines Videos üben und – im Falle von auftretenden Fragen oder Problemen – von der/dem LernhelferIn oder von anderen Lernenden unterstützt werden. Der/die Lernhelferin versucht beispielsweise, die Lernenden mit gezielten Fragestellungen an die nächsten Schritte heranzuführen.

Der/die LernhelferIn tritt in dieser Phase als Coach auf und muss aus diesem Grund den Lernprozess der Lernenden genau beobachten, um adäquate Hilfestellungen geben zu können. Rückmeldungen zum Vorgehen und regelmäßige Standortbestimmungen sind wichtige Unterstützungselemente des Kompetenzerwerbs. Der/die LernhelferIn wird die LernerInnen unterstützen, indem er/sie immer wieder die Lernziele vor Augen führt, die Lernenden zur Reflexion und Selbsteinschätzung anregt, konstruktive Rückmeldungen zu den Leistungen gibt – kurz und gut: die individuellen Lernprozesse begleitet, beobachtet und bei Bedarf unterstützt und anleitet. Folgende Reflexionsfragen werden dabei den Lernenden gestellt:

- · Mit welchen Schritten bei der Umsetzung des Videos bist du zufrieden? Weshalb?
- Wo bist du noch unsicher? Woran liegt dies?
- · Wie kannst du sicherstellen, dass du das nächste Mal diesen Arbeitsschritt fehlerfrei durchführen wirst?

### Artikulation

Die LernerInnen müssen ihre Handlungsschritte artikulieren, indem sie in eigenen Worten oder Darstellungen die Aufgaben und Probleme kommentieren, die Lösungswege beschreiben und die Lösungen kritisch überwachen.

### Exploration

Die Lernenden sollen ihr Wissen bzw. ihre Problemlösungskompetenz auf andere Bereiche übertragen bzw. in unterschiedlichen Variationen und Vertiefungsgraden ausprobieren können, um nicht der "Illusion" von "vollständigen" Lösungen oder "begrenzbaren" Aufgaben zu unterliegen. Denn PowToon ist ein "mächtiges" Instrument, das umfassende Möglichkeiten bietet.

In diesem Schritt werden die erworbenen Kenntnisse der Lernenden so richtig herausgefordert. Es geht darum, zu überprüfen, ob die Lernenden eigenständig, kreativ und kompetent mit PowToon umgehen können.

### Reflexion

Eine Reflexion der Handlungen und Lösungen sichert sowohl zwischendurch als auch am Ende eines Lernprozesses die kognitiven Fortschritte.

### Ablauf der PowToon-Schulung

**ARTEFAKTE A 3.2: STRUKTUR DES E-LEARNING-ANGEBOTES A 3.3: LEHR-/LERNINHALTE A 3.4: LEHR-/LERNFORMEN A 3.5: LEHR/LERNMATERIALIEN**

Der Ablauf bzw. die Struktur unseres Angebotes orientiert sich an zwei Parametern:

- · Einerseits ziehen wir dazu **prozessorientierte Überlegungen** in Bezug auf den Ablauf von Videokonferenzen heran. Das heißt konkret: Um einen reibungslosen Ablauf der Videokonferenz zu ermöglichen, möchten wir zur Strukturierung der Videokonferenz eine Orientierung an Gilly Salmons 5-Stufen-Modell für E-Moderationen (vgl. Salmon, 2002) vorschlagen.
- · Andererseits versuchen wir, in diese fünf Stufen **zeitliche und inhaltliche Überlegungen** zu integrieren, indem die anberaumte Schulungsdauer von 4 Woche (samt einer einwöchigen Vorphase für die "Einstimmung" der TeilnehmerInnen) Berücksichtigung findet. Zudem werden in dieses Stufenmodell unsere definierten Lehr- und Lernziele "eingeflochten".

![](_page_34_Figure_5.jpeg)

**Abbildung 2: Ablauf PowToon Schulung**

### STUFE 1 – VORPHASE: Zugang und Motivation

In dieser Phase erhalten die TeilnehmerInnen zeitgerecht eine Woche vor Beginn der Schulung per Mail eine Einladung zur Konferenz. Das Mail enthält neben einer kurzen Begrüßung durch die beiden LernhelferInnen auch ein PowToon-Teaser-Video.

In Form einer kurzen Zusammenfassung finden die TeilnehmerInnen in der Nachricht auch alle relevanten Zugangsdaten, technische Anforderungen, den Zeitpunkt der Konferenz sowie eine Aufforderung, den ersten Systemtest durchzuführen. Details dazu können Sie im Punkt Medien nachlesen.

#### Medien

Ein wichtiger Teil der Unterrichtsvorbereitung ist die Abklärung der technischen Ausstattung mit dem Auftraggeber.

Die Durchführung des Unterrichts erfolgt zu einem sehr großen Teil unter intensiver Anwendung von Medien. Daher ist deren problemfreie Anwendung ein großer Faktor für den störungsfreien Verlauf und Erfolg des Unterrichts. Zum einen gilt es, die handelnden Personen ausreichend über die Handhabe zu informieren und schulen, zum anderen muss eine gezielte Aufforderung erfolgen, die Funktion der technischen Werkzeuge rechtzeitig zu testen.

### Ausstattung

Folgende Werkzeuge sind für das Lernszenario erforderlich. Bei den Tools handelt es sich um unsere Empfehlungen aus der Praxis. Eine alternative Software mit gleichem oder ähnlichem Funktionsumfang heranzuziehen, ist durchaus möglich. Damit gehen jedoch zusätzliche Aufwände für Evaluierungen und Tests einher.

![](_page_35_Picture_177.jpeg)

H/S: Hardware / Software

Z/N: Zwingend / Nice to Have

Die genauen Systemvoraussetzungen der Komponenten finden Sie im Anhang 2: Systemvoraussetzungen

#### Schulung und Information

#### *VORTRAGENDE/MODERATORINNEN*

Abhängig von ihrem Wissensstand und ihrer Medienkompetenz empfehlen wir eine Einschulung der Vortragenden in die Software und in das Equipment durch eine/n TechnikerIn des *team4you*. Die Schulung sollte etwa den Umfang eines halben Tages umfassen und sowohl eine Demonstration der Anwendung der Werkzeuge als auch Einheiten zum Üben und Ausprobieren beinhalten.

Die Vortragenden und ModeratorInnen müssen das Wissen über die Handhabe der Werkzeuge rasch abrufen können, da sie im Echtbetrieb keine Zeit zum Nachschlagen haben werden, ohne den Ablauf des Unterrichtes zu stören oder gar zu unterbrechen. Darüber hinaus ist bei technischen Problemen oder Fragen der Lernenden rasche Hilfe gefordert, um den Lernprozess nicht durch Störungen und damit einhergehenden negativen Emotionen und Erfahrungen zu beeinträchtigen.

1,5 Stunden vor der eigentlichen Unterrichtseinheit sind die wichtigsten Funktionen im virtuellen Klassenraum und in den Werkzeugen zu überprüfen.

#### *LERNENDE*

Schon in der Einladung sollen die Lernenden folgende Informationen erhalten:

- · eine Beschreibung der Systemvoraussetzungen (Siehe Anhang 2: Systemvoraussetzungen für AnwenderInnen),
- eine sogenannte Quick-Reference eine kurze Erklärung der wichtigsten Schritte zur Inbetriebnahme inklusive in Checklistenform,
- · ein Übersichtsblatt zum Arbeitsbereich und eine Einführung in die wichtigsten Funktionen in Adobe Classroom und Skype,
- · eine Troubleshoot-Kurzübersicht mir den wichtigsten und häufigsten Problemfällen und deren Lösung (ein Beispielfall wäre das Anstecken des Headsets an die falsche Klinkenbuchse),
- · Übungen zum Umgang mit den Werkzeugen für Interessierte,
- · eine Termineinladung zu einem verpflichtenden Sandbox-Termin 1 Stunde vor der eigentlichen Online-Unterrichtseinheit (hier kann sich der Lernende in das System einklinken und in einer Spielwiese – einer Laborumgebung – alle Funktionen ausprobieren; auch die Vortragenden und Moderatoren sind bei diesem Termin zugegen und unterstützen die Lernenden gegebenenfalls),
- · wichtige Verhaltensregeln im Online-Classroom (hierzu gehören beispielsweise das Nutzen eines Aufzeige-Signals, bevor man spricht und das Warten, bis der Moderator oder die Moderatorin einem das Wort erteilt; des Weiteren werden die TeilnehmerInnen gebeten, Headsets oder ein geeignetes Mikrophon zu verwenden, um Störgeräusche zu vermeiden);

### STUFE 2 – WOCHE 1: Erste Einheit – Online Sozialisation, erste Übungen

Auf dieser Stufe beginnt die erste Einheit im Adobe Connect Classroom.

Ziele dieser Einheit:

1. Die LernhelferInnen schaffen einen sozio-emotionellen Rahmen.

2. Die LernerInnen sind mit Adobe Connect vertraut. Sie können Adobe Connect anwenden und kennen die Kommunikationsregeln.

3. Die LernerInnen verstehen die Wichtigkeit und Bedeutung eines Scripts vor dem Editieren eines Videos.

4. Die LernerInnen verstehen die unterschiedlichen Schritte beim Erstellen eines Videos.

### Workload für die TeilnehmerInnen:

rund 2 Stunden

### Ablauf Einheit 1:

- · Alle TeilnehmerInnen sind online auf Adobe Connect. Das ist für die LernhelferInnen (LH1 und LH2) auch am Monitor ersichtlich.
- · Der/die LernhelferIn (LH2) startet die Sitzung, schaltet den Bildschirm an und gibt diesen frei.
- · Die TeilnehmerInnen werden von den beiden LernhelferInnen begrüßt.
- · LH2 ist auf dem Video im virtuellen Klassenraum sichtbar und fordert die TeilnehmerInnen auf, sich im Chat kurz namentlich vorzustellen. Wer möchte, kann angeben, von wo aus er/sie am Training teilnimmt. Sollten technische Schwierigkeiten bestehen, kann auf diese zu diesem Zeitpunkt eingegangen werden.
- · LH1 moderiert den Chat und kümmert sich gegebenenfalls um technische Probleme.
- Für eine gelungene Konferenz ist es natürlich interessant zu wissen, welche Erfahrungen die Lernenden schon mitbringen bzw. welche Erwartungen sie haben. LH2 bittet daher die TeilnehmerInnen, den folgenden Satz im Chat zu vervollständigen: "Von diesem Training erwarte ich mir …"
- LH2 kommentiert die einzelnen Erwartungen. LH1 dokumentiert diese auf einem virtuellen Whiteboard, das bei Bedarf im virtuellen Seminarraum freigeschalten werden kann.
- · Es folgt ein kurzer Theorieinput zum Thema Storytelling und Scripts von LH2.
- · Dann startet LH2 PowToon. Die LernerInnen sehen und hören, wie LH2 die Animationssoftware öffnet und das Video zum Script erstellt.
- · Der/die LernhelferIn fordert die LernerInnen auf, gemeinsam ein kurzes Script über die Firma Mustermann zu verfassen: Wer sind wir? Und was machen wir? Was zeichnet uns aus? Max. 2-3 Sätze. (Der/die LernhelferIn hat bereits entsprechende Vorbereitungen getroffen und kennt das Unternehmen, dessen Ziele und Strategie).
- · Die LernerInnen werden aufgefordert, Fragen über die Chat-Funktion zu posten. Der/die LernhelferIn bzw. der/die LernbegleiterIn geben dann direkt Feedback – entweder individualisiert oder an alle, falls es alle betrifft.
- Nachdem alle TeilnehmerInnen das erste "Werkstück" erstellt haben, posten sie es auf der Lernplattform des Unternehmens.
- · Es folgt die Verabschiedung der beiden TrainerInnen sowie ein Hinweis auf den Termin der

#### nächsten Einheit.

Wichtig im Rahmen dieser Einheit ist vor allem die synchrone Kommunikation. Die LernerInnen können sofort und direkt Fragen stellen, wenn sie einen Schritt nicht verstanden haben. Einer der LernhelferInnen gibt dann Feedback für alle. Im Falle von technischen Problemen können sich die LernerInnen individuell bei LH1 melden. Sollten gröbere Schwierigkeiten bei Adobe Connect auftreten, gibt es auch die Möglichkeit, sich alternativ über Skype (auch per Textfunktion) zu melden.

### STUFE 3 (WOCHE 2): Zweite Einheit – Informationsaustausch, Aufgaben erleichtern, Lernmaterial nutzen

Diese Einheit findet im ersten Schritt asynchron auf der Lernplattform statt. Dann werden die Ergebnisse im Adobe Connect Online-Classroom ausgetauscht.

#### Ziele dieser Einheit umfassen:

- 1. Das Abrufen der einzelnen Vorgehensschritte zur Erstellung eines Erklärvideos mittels PowToon.
- 2. Die LernerInnen können die erworbenen Skills anwenden, indem sie das erstellte Video replizieren.

### Workload für die TeilnehmerInnen:

rund 7 Stunden

### Ablauf Einheit 2:

- · Auf der Lernplattform wurde ein mit PowToon erstelltes Video hochgeladen. Die LernerInnen sind aufgefordert, in einem ersten Schritt das Video selbst "nachzubasteln" bzw. zu replizieren.
- · Im Anschluss soll das Video noch um selbst ausgewählte Elemente erweitert werden.
- · Das fertige Video wird wiederum auf die Lernplattform hochgeladen.
- · In einem kurzen schriftlichen Statement reflektieren die TeilnehmerInnen diese Aufgabe. Dazu sollen sie in eigenen Worten beschreiben, wie sie vorgegangen sind, was gut gelaufen ist und wo sie noch Schwierigkeiten haben. Vielleicht gab es ja den ein oder anderen AHA-Moment?
- · Jeweils eine andere teilnehmende Person gibt auf diese Statements ein kurzes schriftliches Feedback. Für das Peerfeedback stellen die LernhelferInnen Leitfragen zur Verfügung.
- · Nachdem diese Aufträge gelungen sind, arbeiten die Studierenden gemeinsam in Gruppen an einer Aufgabe.
- · Aufgabe 1 Gruppenarbeit (Anleitung für die Lernenden): "*Bitte achten Sie auf folgendes Script: Reif für die Insel? WIR BRINGEN SIE HIN! FIRMA MUSTERMANN und erstellen Sie dazu zu fünft ein Video samt Voiceover. Länge des Videos: 30 bis max. 60 Sekunden. Teilen Sie in der Gruppe die einzelnen Rollen zu: Wer übernimmt das Voiceover, wer erstellt das Video etc. ... Laden Sie dann Ihr Produkt auf Adobe Classroom, teilen Sie es im Intranet der Mustermann AG und analysieren Sie die Rückmeldungen Ihrer KollegInnen bzw. internen Follower."*
- · Während der Schaffungsphase der Studierenden "verwandeln" sich die LernhelferInnen zu Coaches und zu ModeratorInnen. Sollte es Probleme geben, sind sie gefordert, rasch zu reagieren und die Studierenden bei der Lösungsfindung zu begleiten. Des Weiteren fassen sie die Statements zusammen und erteilen gegebenenfalls Feedback.

### STUFE 4 (WOCHE 3): Dritte Einheit – Wissenskonstruktion

#### Ziele dieser Einheit umfassen:

Die LernerInnen analysieren und bewerten ihre eigenen Produkte und geben wechselseitiges Feedback.

### Workload für die TeilnehmerInnen:

ca. 2 Stunden

### Ablauf:

In dieser Stufe werden die TeilnehmerInnen aufgefordert, ihre Werke live in einer Videokonferenz zu präsentieren und ihre Lösungswege zu reflektieren.

- Alle TeilnehmerInnen loggen sich in den Adobe Classroom ein. Jede Gruppe hat 10 Minuten Zeit, um das eigene Produkt zu präsentieren.
- · Jede Gruppe bekommt von den LernhelferInnen sowie den anderen TeilnehmerInnen Fragen zum Werk gestellt.
- · Jede Gruppe gibt anhand des durch die LernhelferInnen erstellten Leitfadens ein Peer-Feedback für eine andere Gruppe. Zum Beispiel: Was finden Sie bei diesem Video sehr gelungen, was hätten Sie anders gemacht. Damit soll die Diskussion bzw. die gemeinsame Wissenskonstruktion angeregt werden.
- · Im Anschluss an die Konferenz bekommen die Gruppen von den LernhelferInnen noch ein schriftliches Feedback.

### STUFE 5 (WOCHE 4):

Vierte Einheit – Entwicklung und abschließende Reflexion, Hinweise auf weitere Ressourcen

### Workload für die TeilnehmerInnen:

ca. 1 Stunde

In der abschließenden Stufe soll der Reflexionsprozess der TeilnehmerInnen weiter gefördert werden. Die LernhelferInnen stellen auf der Lernplattform die Frage in den Raum, welche Erwartungen im Training erfüllt wurden. Gemeinsam mit den TeilnehmerInnen wird reflektiert, welche Kompetenzen die TeilnehmerInnen aufbauen konnten. Beide LernhelferInnen bedanken sich bei den TeilnehmerInnen für die bisherige aktive Teilnahme und weisen auf die abschließenden Schritte hin.

Darunter fällt die Erarbeitung eines kurzen Entwicklungsplans, in dem jede/r TeilnehmerIn für sich festhält, welche Kompetenzen er/sie für die Erstellung von Lernvideos mit PowToon noch stärken möchte. Diese Entwicklungspläne werden nach der Konferenz von LH1 & LH2 gelesen und kommentiert. Ziel dabei ist es, den Lernenden – wenn nötig – noch weitere Lernressourcen zur Verfügung zu stellen.

Die TeilnehmerInnen haben nach Abschluss der Konferenz die Möglichkeit, eine anonyme Evaluierung abzugeben.

![](_page_39_Picture_15.jpeg)

### Abschlussevaluierung

### **ARTEFAKT A 3.6: QUALITÄTSICHERUNG PHASE "DETAILKONZEPT"**

Die abschließende Überprüfung der *Projektmanagerin* und ihres Teams (*Anforderungsmanagerin*, *Evaluator*) zeigte folgendes Ergebnis:

### Inhaltliche Aspekte

Die Ziele des E-Learning-Angebotes stimmen mit den Lehr-/Lernzielen überein, wenn auch manche der taxativ aufgezählten Feinziele in einer impliziten Form vermittelt werden.

So erfolgt in **STUFE 2 (WOCHE 1**) das Feinziel "*1. Registrierung***,** *Anmeldung"* nahezu automatisch, zumal diese beiden Schritte gemeinsam – unter Anleitung der LernhelferInnen – passieren. Aber auch die in der **VORPHASE (STUFE 1)** übermittelten Infos (Zugangsdaten, PowToon-Teaservideo …) bahnen die ersten Lernerfahrungen in Bezug auf diese beiden Lehr- und Lernziele. Das wird durchaus als sinnvoll erachtet, da damit wertvolle Zeit während der Schulung gespart wird.

Die Ziele "*2. Benutzeroberfläche und Arbeitsbereiche kennenlernen"*, "*3. Einfaches Storyboard erstellen*", "*4. Storyboard mit Inhalten befüllen*", *"5***.** *Ein kurzes Video erstellen", "6. Das Video in gängige Formate exportieren"* werden im ersten Schritt mehr oder weniger "angeleitet" erreicht. Es erfolgt aber ein "schleichender Übergang" ...

- · von einem "Passiv konsumierenden Lernen" (indem man durch beobachtendes Lernen die Funktionen und Oberflächen von PowToon kennenlernt bzw. durch einen entsprechenden Theorieinput die wichtigsten Informationen zum Erstellen eines Storyboards erfährt),
- zu einem "Aktiv produzierenden Lernen" (indem es bereits in Woche 1 zu ersten gemeinsamen Umsetzungen kommt und die TeilnehmerInnnen die angeleiteten Arbeitsschritte selbst ausführen).

Spätestens mit den individuellen Arbeitsaufträgen (**STUFE 3 - WOCHE 2**) erfolgt eine bewusste und vertiefende Auseinandersetzung mit o.a. Lehrzielen – z.B., indem die Aufnahmen der gemeinsamen Adobe-Classroom-Sitzung im Nachhinein als Lehr-/Lernmaterial zur Verfügung stehen. Durch das nochmalige Beobachten dieser Handlungsschritte und vor allem durch das Selbstanwenden bei der Erfüllung des Arbeitsauftrages (Nachbasteln und Erweitern eines Videos) kann hier nun eine tiefergreifende Verankerung des Gelernten erfolgen, sodass diese Lehr- und Lernziele gut internalisiert werden können. Die **STUFE 4 UND 5 (WOCHE 3 UND 4**) geben im Anschluss daran genügend Möglichkeiten zur Reflexion, Präsentation und zu einem wechselseitigen Feedback. In dieser Phase des Lernprozesses zeigen die Lernenden im Forum unterschiedlichste Herangehensweisen und Lösungswege auf, sodass es hier – durch das Teilen des Wissens und durch einen intensiven Erfahrungsaustausch innerhalb der Gruppe – zu einer Wissenserweiterung kommen

kann, die bereits aufgrund der bisher gemachten Lernschritte auf einem tiefen Inhaltsverständnis fußt.

Die entsprechenden Teilkonzepte (Detailkonzept "Lehr/Lernziele"; Detailkonzept" "Lehr- /Lerninhalte"; Detailkonzept "Lehr-/Lernformen"; Detailkonzept "Lehr-/Lernmaterialen") weichen nicht vom Gesamtkonzept und somit vom angebotenen Ursprungs-Konzept ab. Vielmehr handelt es sich hierbei um konkrete Handlungsanweisungen und relevante Informationen für einen reibungslosen Ablauf.

Die Erwartungen des Auftragsgebers wurden in der Entwicklungsphase des Detailkonzepts immer wieder mit den einzelnen Prozessschritten abgeglichen. Zudem gab es auch regelmäßige

Besprechungen mit den federführenden Personen der Firma Mustermann und der *Projektleitung* bzw. der *Anforderungsmanagerin*, um mögliche Änderungsanforderungen rechtzeitig in die Detailplanung mitaufnehmen zu können.

### Formale Aspekte

Die dem *Auftraggeber* vorgelegte Kostenstruktur konnte eingehalten werden. Zeitliche Verschiebungen nach hinten ergaben sich unsererseits aufgrund der hohen Projektauftragslage. Die zeitlichen Engpässe waren aber schon bei der Zwischenpräsentation des Gesamtkonzeptes absehbar und wurden somit dem KundInnen rechtzeitig kommuniziert. Das Detailkonzept konnte dem KundInnen schlussendlich mit einer Verzögerung von zwei Wochen vorgelegt werden.

- A.1.1 Bedarfsbeschreibung
- · A 1.2 Zielgruppenprofil
- · A 1.3 Kontextbeschreibung
- · A 1.4 Qualitätssicherung Phase "Analyse"
- · A 2.1 Ziele
- · A 2.2 Didaktischer Ansatz
- · A 2.3 Gesamtkonzept
- · A 2.4 Qualitätssicherung Phase "Gesamtkonzept"

Im Rahmen unserer Konzepterstellung auf Basis des ROME-Modells haben wir alle entstandenen Artefakte gesammelt und in diesem Dokument ausformuliert und dokumentiert. Dabei handelt es sich um

Beim Detailkonzept wurden die Artefakte in einer integrierten Form dargestellt. Das heißt: Das Artefakt A.3.1 Lehr-/Lernziele findet sich im Punkt "Zielformulierungen" wieder. Die Artefakte A 3.2. Struktur des E-Learning-Angebotes, A 2.2 Detailkonzept "Lehr-/Lerninhalte", A 3.4 Detailkonzept "Lehr-/Lernformen" und Detailkonzept "Lehr-/Lernmaterialien" finden sich in den Punkten "Lerntheoretische Überlegungen" und "Ablauf der PowToon-Schulung" wieder. Das Artefakt des letzten Vorgehensschrittes (A 3.6 Qualitätssicherung Phase "Detailkonzept") ist Bestandteil dieses Abschnittes und ist unter dem Punkt "Abschlussevaluierung" subsumiert.

Vor dem nächsten Vorgehensschritt, der bei einer positiven Bewertung in eine konkrete Umsetzung führen würde, werden wir eine Präsentation des Feinkonzeptes bei der Firma Mustermann abhalten. Wir lassen uns überraschen, wie unser Werk beurteilt und angenommen wird.

### Quellenverzeichnis

Bauch, Nicole (2016): PowToon in der Praxis. https://blogs.fu-berlin.de/ideenbar/ (abgerufen am 07.01.2017)

Baumgartner, Peter (2014). Taxonomie von Unterrichtsmethoden. Ein Plädoyer für die didaktische Vielfalt, 2.Auflage, Münster, Waxmann Verlag GmbH.

Baumgartner, Peter (2016): Präsentation Bildungstechnologien I eEducation #10 Grundlagen Lerntheorien.

http://moodle.donau-uni.ac.at/moodle/pluginfile.php/489862/mod\_resource/content/2/prezibildungstechnologie1.pdf (abgerufen am 18.01.2017)

Hambach, Sybille (2008): Systematische Entwicklung modularer E-Learning-Angebote. Vorgehensmodell und Entwicklungsumgebung. Stuttgart, Fraunhofer IRB Verlag.

http://wiki.llz.uni-halle.de (2014): Videokonferenz. http://wiki.llz.uni-halle.de/Videokonferenz (abgerufen am 19.01.2017)

https://www.e-teaching.org (2015): Bildschirmaufzeichnung. https://www.e-teaching.org/lehrszenarien/schulung/screencast (abgerufen am 18.01.2017)

Salmon, Gilly (o.J.): The Five Stage Model. Verfügbar unter: http://www.gillysalmon.com/five-stagemodel.html (abgerufen am: 18.03.2017)

Malo, Steffen/Neudorf, Maik/Wist, Thorben (2009): Game-based Training in der Alphabetisierung. Entwicklung eines Lernspiels für die Grundbildung. In: MedienPädagogik: Zeitschrift für Theorie und Praxis der Medienbildung, [S.l.], v. 15, p. 1-15, apr. 2009. doi:http://dx.doi.org/10.21240/mpaed/15+16/2009.04.03.X. (abgerufen am 18.01.2017).

Mergener Leif (2015): Bitkom-Studie zeigt – Erklär-Videos auf dem Vormarsch. http://www.erklaervideos.com/Blog/bitkom-studie-zeigt-erklaervideos-auf-dem-vormarsch/ (abgerufen am 10.01.2017)

Moore, Cathy (2013): How humor helps + PowToon review. http://blog.cathymoore.com/2013/07/how-humor-helps-powtoon-review/ (abgerufen am 07.01.2017)

Salmon, Gilly (2002): E-tivities. Der Schlüssel zu aktivem Online-Lernen. Zürich, Orell Füssli Verlag AG.

Schroeder, Ulrik/ & Spannagel, Christian (2003): Implementierung von eLearning-Szenarien nach der Theorie der kognitiven Lehre. In A. Bode, J. Desel, S. Rathmayer & M. Wessner (Eds.), DeLFI 2003, Lecture Notes in Informatics, Gesellschaft der Informatik,Vol. P-37. Köllen Druck + Verlag, Bonn, Germany, pp. 195-204, http://cs.emis.de/LNI/Proceedings/Proceedings37/GI-Proceedings.37-23.pdf (abgerufen am 19.01.2017)

### Anhang

### Anhang 1: ROME-Modell

**Tabelle 1: Bildungsbedarf konkretisieren**

In Anlehnung an das ROME-Modell (vgl. Hambach 2008, S. 173, 208 f. und 217 f.)

**V 1.1 Bildungsbedarf konkretisieren**

Der Bildungsbedarf ist ermittelt und beschrieben.

*Aktivitäten*:

- · Dokumentation des Bildungsbedarfs bzw. des zu entwickelnden E-Learning-Angebotes (zum Beispiel formlos schriftlich, im Gespräch etc.)
- · Klärung, Konkretisierung und Begründung der Bedarfsbeschreibung durch den Anforderungsmanager
- · Dokumentation der konkretisierten Bedarfsbeschreibung als Grundlage für alle folgenden Vorgehensschritte

![](_page_43_Picture_175.jpeg)

Änderungsanforderungen des Auftraggebers entgegen, beurteilt deren Auswirkungen gemeinsam mit den Entwicklern der Firma *Team4you* und entwirft Strategien für die Berücksichtigung von Änderungsanforderungen unter Beachtung vorhergehender Entscheidungen.

**Auftraggeber**: FIRMA MUSTERMANN

![](_page_44_Picture_160.jpeg)

### **Tabelle 2: Zielgruppe analysieren**

In Anlehnung an das ROME-Modell (vgl. Hambach 2008, S. 174, S. 226)

![](_page_44_Picture_161.jpeg)

M2 Recherche und Dokumentation: siehe oben **Anforderungsmanager**:

W1 Dokumentation: mittels Office-Tools H3 Gender Mainstreaming: der hohe Frauenanteil mit Betreuungspflichten ist berücksichtigt.

![](_page_44_Picture_7.jpeg)

#### **Tabelle 3: Kontext analysieren**

In Anlehnung an das ROME-Modell (vgl. Hambach 2008, S. 175, S. 209)

#### **V 1.3 Kontext analysieren**

Der Kontext des zu entwickelnden E-Learning-Angebotes ist erfasst und beschrieben. *Aktivitäten*:

- · Abgrenzung des Kontextes ausgehend von der Bedarfsbeschreibung
- · Erfassung und Beschreibung der organisatorischen Rahmenbedingungen beim Bildungsanbieter
- · Erfassung und Beschreibung der institutionellen Rahmenbedingungen falls der Bildungsbedarf innerhalb einer Institution (zum Beispiel eines Unternehmens, eines Vereins, einer Einrichtung der Grund-, Aus- bzw. Fortbildung etc.) auftritt
- · Erfassung aller beteiligten (auch indirekt beteiligter) Personen und Beschreibung ihrer Beziehung zu und ihres Einflusses auf Bildungsbedarf bzw. Zu entwickelndes E-Learning-Angebot
- · Erfassung und Beschreibung relevanter externer Einflussfaktoren sowie von rechtlichen, wirtschaftlichen oder sozialen Rahmenbedingungen (zum Beispiel Trends, Gesetze, Prüfungsordnungen etc.)
- · Abschätzung des Marktpotenzials für das entstehende E-Learning-Angebot bzw. Einzelne Lehr-/Lernmaterialien

![](_page_45_Picture_189.jpeg)

Ausstattung zur Durchführung der geplanten Präsenz-Schulungsphasen bzw. über genügend finanzielle Ressourcen, um den Aufbau eines E-Learning-Settings zu finanzieren. Die Organisationsentwicklung würde nach der Entwicklungsphase dann auch die "Wartung" des Systems übernehmen.

(Das *Team4you* verfügt über viel Erfahrung bei der Entwicklung von E-Learning-Angeboten,

![](_page_46_Picture_161.jpeg)

### **Tabelle 4: Analyse managen und evaluieren** In Anlehnung an das ROME-Modell (vgl. Hambach 2008, S. 176, S 211, S. 216)

**V 1.4 Phase "Analyse" managen und evaluieren**

Verlauf und Ergebnisse aller Vorgehensschritte der Phase "Analyse" sind überprüft und ggf. wurde nachgesteuert.

*Aktivitäten*:

- · Management des Entwicklungsprojektes einschließlich Projektplanung (zum Beispiel Projektstrukturierung, Auswahl von ProjektmitarbeiterInnen, Besetzung der Rollen etc.) Projektorganisation (z. B. Organisation von Kommunikationsstrukturen, Meetings, Organisation einer transparenten Ablage etc.), Projektleitung (z. B. verbindliche Projektplanung, -steuerung und -kontrolle etc.), Projektführung (zum Beispiel Kommunikation, Moderation etc.)
- · Überprüfung des aktuellen Standes des Entwicklungsprojektes in Hinblick auf inhaltliche Aspekte, ggf. Nacharbeit
- · Überprüfung von Verlauf und Ergebnissen aller Vorgehensschritte dieser Phase, ggf. Nachsteuerung
- - · Dokumentation, Bewertung, ggf. Berücksichtigung von Änderungsanforderungen
	- · Entscheidung über die Fortsetzung des Entwicklungsprojektes, ggf. gemeinsam mit dem Auftraggeber

```
Eingehende Artefakte (A = Artefakte)
A 1.1 Bedarfsbeschreibung
A 1.2 Zielgruppenprofil
A 1.3 Kontextbeschreibung
```
*Entstehende Artefakte (A = Artefakte)* A.1.4 Qualitätssicherung Phase "Analyse"

![](_page_47_Picture_167.jpeg)

M8: Evaluation M9: Projektdokumentation W1 Dokumentation H3 Gender Mainstreaming

#### *Rollen***:**

#### **Projektmanager:**

#### Voraussetzungen:

Sie hat Kenntnisse und Erfahrung in der Leitung kleiner und großer Entwicklungsprojekte und beherrscht die Methoden des Projektmanagements. Zudem verfügt sie über Kenntnisse und Erfahrungen in Personalführung, über Führungskompetenz und Kommunikationskompetenz. Sie ist verantwortlich für die Abwicklung des gesamten Entwicklungsprojektes, einschließlich der Besetzung von Rollen und der Koordinierung der Entwickler sowie der Projektplanung und überwachung.

#### Aufgaben:

Sie ist verantwortlich für die Abwicklung des gesamten Entwicklungsprojektes, einschließlich der Besetzung von Rollen und der Koordinierung der Entwickler sowie der Projektplanung und -überwachung. Zudem betreut sie das Entwicklungsprojekt organisatorisch und ist Ansprechpartner für alle Beteiligten. Sie achtet auf die Einhaltung von Zeit- und Kostenplänen, motiviert die Entwickler, vermittelt bei Meinungsverschiedenheiten zwischen Entwicklern und bei Problemen mit externen Dienstleistern.

#### **Anforderungsmanager**:

 – Rollenbeschreibung siehe oben.

**Evaluator**: MARKUS RAUSCHER,

Voraussetzungen:

Verfügen über methodisches Wissen und praktische Erfahrung im Bereich Evaluation und kennen Evaluationsmethoden für E-Learning und können diese anwenden.

### Aufgaben:

Übernehmen die Konzeption und Durchführung der Evaluation sowohl des E-Learning-

![](_page_48_Picture_179.jpeg)

### **Tabelle 5: Ziele festlegen**

In Anlehnung an das ROME-Modell (vgl. Hambach 2008, S. 178, S. 213)

#### **V 2.1 Ziele festlegen**

Es ist festgelegt, was das E-Learning-Angebot leisten muss, um den Bildungsbedarf zu befriedigen und um den Anforderungen durch Zielgruppe und Kontext zu genügen. *Aktivitäten*:

- · Detaillierte und möglichst vollständige Beschreibung der Ziele für das E-Learning-Angebot, einschließlich Bildungszielen, allgemeinen Zielen, Projektmanagementzielen
- · Berücksichtigung von Bedarfsbeschreibung, Zielgruppenprofil und Kontextbeschreibung
- · Festlegen des Grades der Berücksichtigung der Interessen aller beteiligten Personen und dessen Einbeziehung in die Beschreibung der Ziele
- · Überprüfen der Ziele auf eventuelle Widersprüche und ggf. Auflösen der Widersprüche

![](_page_48_Picture_180.jpeg)

### **Konzepter**: MARKUS RAUSCHER,

#### Voraussetzungen:

Haben Grundlagenwissen und Erfahrungen bei der Entwicklung von E-Learning-Angeboten und beherrschen die grundlegenden Methoden des Projektmanagements, insbesondere aber Kreativitätsmethoden. Zudem verfügen sie über

![](_page_49_Picture_165.jpeg)

**Tabelle 6: Didaktischen Ansatz entwickeln** In Anlehnung an das ROME-Modell (vgl. Hambach 2008, S. 179, S. 210)

**V 2.2 Didaktischen Ansatz entwickeln**

Es ist ein geeigneter didaktischer Ansatz für das E-Learning-Angebot entwickelt und dokumentiert *Aktivitäten*:

- · Brainstorming zu bzw. Recherche von (idealerweise) alternativen didaktischen Ansätzen zur Befriedigung des Bildungsbedarfs und deren Skizzierung
- · Festlegung von Bewertungskriterien zum Vergleich der didaktischen Ansätze ausgehend vom Bildungsbedarf und Zielgruppe
	-
- · Bewertung der unterschiedlichen Ansätze und Auswahl eines geeigneten Ansatzes für die Weiterentwicklung
- · ggf. Formulierung von Lehr-/Lernzielen (insbesondere Leitzielen und Richtzielen), wenn dies nicht bereits im vorhergehenden Vorgehensschritt getan wurde

![](_page_49_Picture_166.jpeg)

*Entstehende Artefakte (A = Artefakte):* A.2.2 Didaktischer Ansatz

*Ressourcen (M = Methode // W = Werkzeug // H = Hilfsmittel)*

M1 Kreativität M2 Recherche und Dokumentation W1 Dokumentation

*Rollen*:

![](_page_50_Picture_174.jpeg)

MARKUS RAUSCHER,

### Voraussetzungen:

haben pädagogisches sowie didaktischmethodisches Wissen und entsprechende Erfahrungen, insbesondere in den Bereichen Mediendidaktik sowie E-Learning. Sie kennen allgemeine didaktische Ansätze für E-Learning und traditionelle Seminarmethoden. Zudem verfügen sie über fachdidaktische Kenntnisse und Erfahrungen.

### Aufgaben:

Sie sind verantwortlich für die Entwicklung alternativer didaktischer Ansätze und sind an der Entwicklung von Gesamtkonzept und Detailkonzept beteiligt. Zudem wählen sie Lehr- /Lernformen und Lehr/Lernmaterialen aus und beeinflussen maßgeblich die didaktische und mediendidaktische Aufbereitung der Lehr- /Lerninhalte. Weites geben sie aus didaktischer Sicht Hinweise zur Aufbereitung der Lehr- /Lerninhalte (an den Fachautor) und zur Umsetzung der Lehr-/Lernmaterialien (an den Mediendesigner bzw. den IT-Entwickler).

### **Tabelle 7: Gesamtkonzept entwickeln** In Anlehnung an das ROME-Modell (vgl. Hambach 2008, S. 180, S. 212)

### **V 2.3 Gesamtkonzept entwickeln**

Es ist ein Gesamtkonzept für das E-Learning-Angebot entwickelt und beschrieben.

### *Aktivitäten*:

- · Weiterführung des didaktischen Ansatzes zu einem Gesamtkonzept für das E-Learning-Angebot
- · Entwicklung von Ideen, ggf. Diskussion zu Alternativen in Hinblick auf Lehr-/Lerninhalte einschließlich Lernerfolgskontrollen // Lehr-/Lernformen // Lehr- /Lernmaterialien // Organisation // Technik // Evaluation des E-Learning-Angebotes einschließlich Evaluationsinstrumenten
- · Spezifikation von Abschlüssen, die mit dem E-Learning-Angebot erreicht werden sollen
- · Dokumentation aller Informationen und Entscheidungen als Gesamtkonzept

![](_page_51_Picture_154.jpeg)

sowie zu deren Umsetzung (an Mediendesigner bzw. IT-Entwickler).

### **Didaktiker:**

![](_page_51_Figure_3.jpeg)

**Tabelle 8: Phase "Gesamtkonzept" managen und evaluieren** In Anlehnung an das ROME-Modell (vgl. Hambach 2008, S. 181, S. 211)

**V 2.4 Phase "Gesamtkonzept" managen und evaluieren**

Verlauf und Ergebnisse aller Vorgehensschritte der Phase "Gesamtkonzept" sind überprüft, ggf. wurde nachgesteuert.

*Aktivitäten*:

- · Fortgesetztes Management des Entwicklungsprojektes einschließlich Projektplanung (zum Beispiel Änderungen im Zeit- oder Aufgabenplan, Neu-Besetzung der Rollen etc.), Projektorganisation (zum Beispiel Meetings, transparente Ablage etc.), Projektleitung (zum Beispiel Zwischenberichte, Zwischenpräsentationen beim Auftraggeber etc.), Projektführung (zum Beispiel Kommunikation, Mitarbeitermotivation, Moderation, Konfliktlösung etc.).
- · Überprüfung des aktuellen Standes des Entwicklungsprojektes in Hinblick auf inhaltliche Aspekte, ggf. Nacharbeit
- · Überprüfung von Verlauf und Ergebnissen aller Vorgehensschritte dieser Phase, ggf. Nachsteuerung
- · Dokumentation, Bewertung, ggf. Berücksichtigung von Änderungsanforderungen
- · Entscheidung über die Fortsetzung des Entwicklungsprojektes, ggf. gemeinsam mit dem Auftraggeber

![](_page_52_Picture_188.jpeg)

praktische Erfahrungen im Bereich Evaluation und kennen Evaluationsmethoden für E-Learning und können diese anwenden.

#### Aufgaben:

Sie übernehmen die Konzeption und Durchführung der Evaluation sowohl des E-Learning-Angebotes als auch des gesamten Entwicklungsprojektes und bewertet Effektivität und Effizienz des Entwicklungsprojektes und des

![](_page_53_Picture_156.jpeg)

### **Tabelle 9: Lehr-/Lernziele festlegen** In Anlehnung an das ROME-Modell (vgl. Hambach 2008, S. 183)

**V 3.1 Lehr-/Lernziele festlegen**

Es ist festgelegt, welche Lehr-/Lernziele mit dem E-Learning-Angebot verfolgt werden.

- · *Aktivitäten*:
- · Detaillierte und möglichst vollständige Beschreibung der Lehr-/Lernziele für das E-Learning-Angebot, einschließlich Leitzielen und Richtzielen, wenn diese sich von den in Vorgehensschritt V 2.2 "Ziele festlegen" bereits festgeschriebenen Zielen unterscheiden. // Grobzielen auf mittlerem Abstraktionsniveau // Feinzielen auf feinem Abstraktionsniveau
- ggf. Festlegen der Bedingungen für die Erreichung von Abschlüssen
- · Berücksichtigung der bereits festgeschriebenen Ziele und des Gesamtkonzeptes
- · Dokumentation der Lehr-/Lernziele

![](_page_53_Picture_157.jpeg)

![](_page_53_Figure_10.jpeg)

**Tabelle 10: Lehr-/Lerninhalte erstellen**

In Anlehnung an das ROME-Modell (vgl. Hambach 2008, S. 184)

**V 3.2 Detailkonzept "Lehr-/Lerninhalte" erstellen**

Die Lehr-/Lerninhalte für das E-Learning-Angebot sind gesammelt, modularisiert, strukturiert und beschrieben.

*Aktivitäten*:

- · Sammlung von Lehr-/Lerninhalten ausgehend vom Gesamtkonzept und den Lehr- /Lernzielen
- · Modularisierung der Lehr-/Lerninhalte einschließlich
	- o Portionierung, so dass inhaltlich eigenständige Einheiten entstehen
	- o Identifikation von Modulen, die sich (potenziell) in anderen E-Learning-Angeboten wiederverwenden lassen
	- o Identifikation von angebotsspezifischen Elementen, die aus inhaltlichen oder didaktisch-methodischen Gründen erforderlich sind (zum Beispiel Brückentexte, kognitive Vorstrukturierung, Zusammenfassungen, Merksätze, Beispiele, Aufgaben, Lernerfolgskontrollen etc.
	- o Strukturierung als Netz oder Sequenz (zum Beispiel natürliche, logische, problemorientierte oder lernbezogene Sequenz etc.), so dass die Struktur des E-Learning-Angebots ersichtlich wird
	- o Reduktion bzw. Ergänzung entsprechend den Lehr-/Lernzielen und dem Gesamtkonzept
- · Detaillierte Beschreibung der einzelnen Module und der angebotsspezifischen Elemente als Detailkonzept Lehr-/Lerninhalte
- · Ergänzung der Struktur des E-Learning-Angebotes und Anforderungen oder Einschränkungen, die sich aus den Lehr-/Lerninhalten ergeben.

![](_page_54_Picture_186.jpeg)

Rollenbeschreibung siehe oben **Didaktiker**: MARKUS RAUSCHER Rollenbeschreibung siehe oben

**Tabelle 11: Lehr-/Lernformen erstellen**

In Anlehnung an das ROME-Modell (vgl. Hambach 2008, S. 185)

**V 3.3 Detailkonzept "Lehr-/Lernformen erstellen**

Die Lehr-/Lernformen für das E-Learning-Angebot sind gesammelt, beschrieben und der Struktur des E-Learning Angebotes zugeordnet.

*Aktivitäten*:

- · Sammlung alternativer Lehr-/Lernformen zur Durchführung des E-Learning-Angebotes auf Basis des Gesamtkonzeptes sowie (implizit) des didaktischen Ansatzes
- · Auswahl geeigneter Lehr-/Lernformen unter Berücksichtigung von Anforderungen oder Einschränkungen, die sich aus dem Gesamtkonzept oder der Struktur des E-Learning-Angebotes ergeben
- · Detaillierte Beschreibung der Lehr-/Lernformen und ihrer Abhängigkeiten untereinander
- · Zuordnung der Lehr-Lernformen und ihrer Abhängigkeiten untereinander
- Zuordnung der Lehr-/Lernformen zur Struktur des E-Learning-Angebotes, so dass ersichtlich wird, welche Lehr-/Lerninhalte in welcher Form vermittelt werden
- · Ergänzung der Struktur des E-Learning-Angebotes um Anforderungen oder Einschränkungen, die sich aus den Lehr-/Lernformen ergeben

![](_page_55_Picture_185.jpeg)

**Tabelle 12: Lehr-/Lernmaterialien erstellen** In Anlehnung an das ROME-Modell (vgl. Hambach 2008, S. 186 f.)

**V 3.4 Detailkonzept "Lehr-/Lernmaterialien erstellen**

Die Lehr-/Lernmaterialien für das E-Learning-Angebot sind recherchiert bzw. konzipiert, beschrieben und der Struktur des E-Learning-Angebotes zugeordnet.

*Aktivitäten*:

- · Berücksichtigung von Vorgaben oder Empfehlungen beteiligter Personen (zum Beispiel Bildungsanbieter, Lehrende, Fachautor etc.)
- · Berücksichtigung von Anforderungen oder Einschränkungen, die sich aus dem Gesamtkonzept oder der Struktur des E-Learning-Angebotes ergeben

- · Ermittlung vorhandener Lehr-/Lernmaterialien, multimedialer Elemente oder einzelner Medienelemente:
	- o Recherche alternativer Lehr-/Lernmaterialien (zum Beispiel WBT, GBT, Lehrbücher, Skripten, Foliensätze, Lehranleitungen etc.), multimedialer Elemente (zum Beispiel Folienseiten, Abschnitte eines Lehrbuches, Animationen etc.) und einzelner Medienelemente (zum Beispiel Textabschnitte, Bilder, Fotos, etc.)
	- o Bewertung der Eignung der ermittelten Elemente entsprechend dem Gesamtkonzept, den Lehr-/Lernzielen und den bereits erarbeiteten Detailkonzepten
	- o Auswahl geeigneter Elemente und Prüfung von deren Verfügbarkeit (zum Beispiel lizenzrechtliche Fragen, Preise, etc.)
	- o Detaillierte Beschreibung der ausgewählten Elemente einschließlich Metadaten und Abhängigkeiten
- Zuordnung der Lehr-/Lernmaterialien zur Struktur des E-Learning-Angebotes, so dass ersichtlich wird, welche Lehr-/Lerninhalte mit welchen Lehr-/Lernmaterialien vermittelt werden
- · Ermittlung neu zu erstellender Lehr-/Lernmaterialien, multimedialer Elemente und einzelner Medienelemente
	- o Identifikation von Lücken im Detailkonzept Lehr-/Lernmaterialien
	- o Beschreibung neu zu erstellender Elemente, insbesondere Beschreibung von zu erstellenden Lehrmaterialien (zum Beispiel Lehranleitungen, Unterrichtspläne, Foliensätze, Aufgabenstellungen etc.)
	- o Einordnung der Elemente in das Detailkonzept Lehr-/Lernmaterialien und die Struktur des E-Learning-Angebotes
- · Detaillierung der Beschreibungen von Lehr-/Lernmaterialien sowie von Medien- und multimedialen Elementen, so dass der Überarbeitungs- bzw. Umsetzungsaufwand abschätzbar wird

![](_page_56_Figure_11.jpeg)

Rollenbeschreibung siehe oben

**Fachautoren:**

MARKUS RAUSCHER –

Rollenbeschreibung siehe oben

**Tabelle 13: Phase "Detailkonzepte" managen und evaluieren** In Anlehnung an das ROME-Modell (vgl. Hambach 2008, S. 188)

**V 3.5 Phase "Detailkonzepte" managen und evaluieren**

Verlauf und Ergebnisse aller Vorgehensschritte der Phase "Detailkonzepte" sind überprüft, ggf. wurde nachgesteuert

*Aktivitäten*:

- · Fortgesetztes Management des Entwicklungsprojektes einschließlich Projektplanung (zum Beispiel Änderungen im Zeit- oder Aufgabenplan, Neu-Besetzung der Rollen etc.), Projektorganisation (zum Beispiel Meetings, vollständige Ablage, etc.) Projektleitung (zum Beispiel Zwischenberichte, Zwischenpräsentationen beim Auftraggeber etc.), Projektführung (zum Beispiel Kommunikation, Mitarbeiter-Motivation, Moderation, Konfliktlösung etc.).
- · Überprüfung des aktuellen Standes des Entwicklungsprojektes in Hinblick auf inhaltliche Aspekte, ggf. Nacharbeit
- · Überprüfung von Verlauf und Ergebnissen aller Vorgehensschritte dieser Phase, ggf. Nachsteuerung
- · Dokumentation, Bewertung, ggf. Berücksichtigung von Änderungsanforderungen
- · Entscheidung über die Fortsetzung des Entwicklungsprojektes, ggf. gemeinsam mit dem Auftraggeber

![](_page_57_Picture_185.jpeg)

MARKUS RAUSCHER, –

Rollenbeschreibung siehe oben

**Ggf. Auftraggeber:** FIRMA MUSTERMANN – Rollenbeschreibungen siehe oben

### Anhang 2: Systemvoraussetzungen für Anwender

Systemanforderungen für den Aufbau einer Adobe-Connect-(Server)-Umgebung als Education-Anbieter sind nicht Inhalt dieses Konzepts und beim Hersteller und seinen Vertriebspartnern anzufordern. Als Anwender gelten sowohl Vortragende als auch Lernende.

### Adobe Connect:

#### **Windows**

- · 1.4 GHz Intel Pentium 4 oder schneller
- · Windows 10, 8.1 (32-bit/64-bit), 8.0 (32-bit/64-bit), Windows 7 (32-bit/64-bit)
- · 512 MB of RAM (1 GB empfohlen)
- · Microsoft Internet Explorer 8 oder höher, Windows Edge Browser, Mozilla Firefox, Google Chrome

**Mac OS**

- · 1.83 GHz Intel Core Duo oder schneller
- · 512 MB of RAM (1 GB empfohlen)
- Mac OS X 10.8, 10.9, und 10.10
- · Mozilla Firefox, Apple Safari, Google Chrome

**Linux**

- · Ubuntu 14.04; Red Hat Enterprise Linux 6; OpenSuSE 13.1
- · Kein add-in support for Linux. Benutzer können nur über den Browser teilnehmen.
- · Google Chrome
- · Adobe Flash Player 23.0

**Virtuelle Umgebung:**

• Citrix XenApp 7.5

### **Mobil**

- iOS 6 und höher
- Android 2.3.4 und höhen

**Weitere Anforderungen:**

Bandbreite der Internetverbindung: 512Kbps

**Vortragende**

DSL oder Kabel empfohlen

Adobe Flash Player 13 oder höher *(Quelle: https://helpx.adobe.com/adobe-connect/tech-specs.html)*

60

### Skype

**Windows**

- · Windows 10, 8.1 (32-bit/64-bit), 8.0 (32-bit/64-bit), Windows 7 (32-bit/64-bit), Vista, XP SP3
- · Prozessor 1 GHz Minimum
- Mindestens 512 MB RAM
- · DirectX ab Version 9.0

- Mac OS X ab 10.6
- · Prozessor 1 GHz Intel Core Duo oder schneller
- · Mindestens 1 GB RAM
- · Die neueste Quicktime-Version

**Mac OS**

#### **Linux**

- · Ubuntu 10.04+; Debian 6.0+, Fedora 16+, OpenSUSE 12.1+
- · Mindestens 1 GHz
- · Qt 4.6, D-Bus 1.0.0, libasound 1.0.18, Pulse Audio 1.0, BlueZ 4.0 (empfohlen)
- · Adobe Flash Player 23.0

**Mobil**

- · iOS 8 und höher
- · Android 4.0.3 und höher (32MB freier Speicher)

**Weitere Anforderungen:**

Bandbreite der Internetverbindung: 300Kbps

*(Quelle: https://support.skype.com/de/faq/FA10328/was-benotige-ich-fur-die-verwendung-vonskype)*